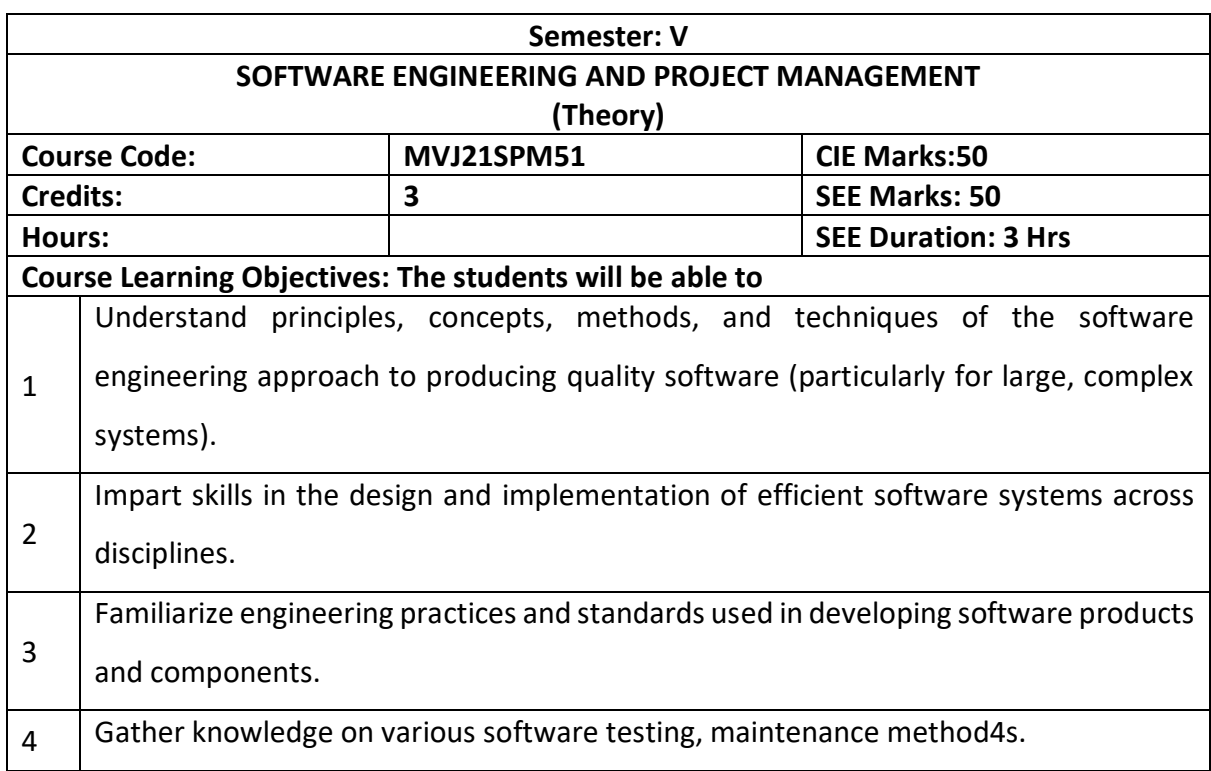

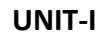

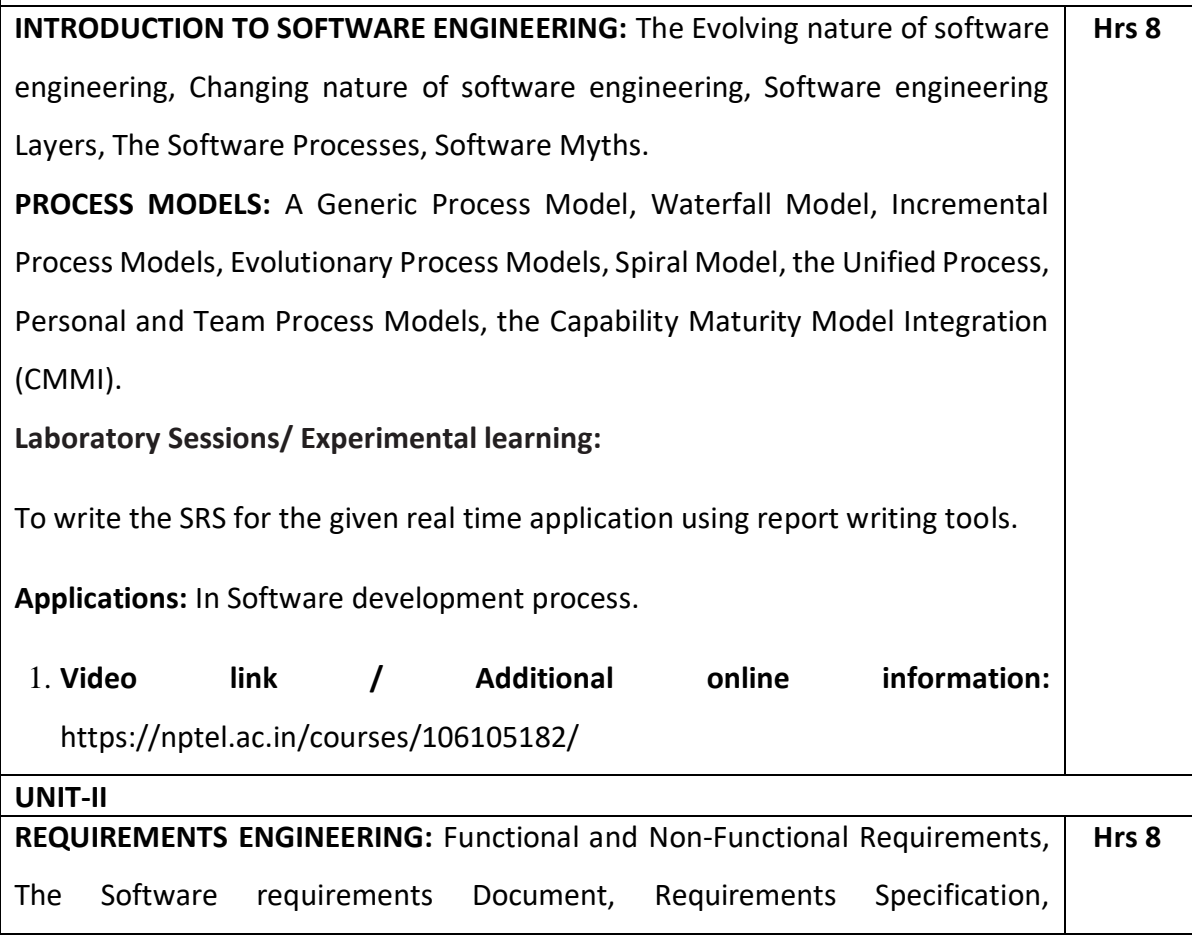

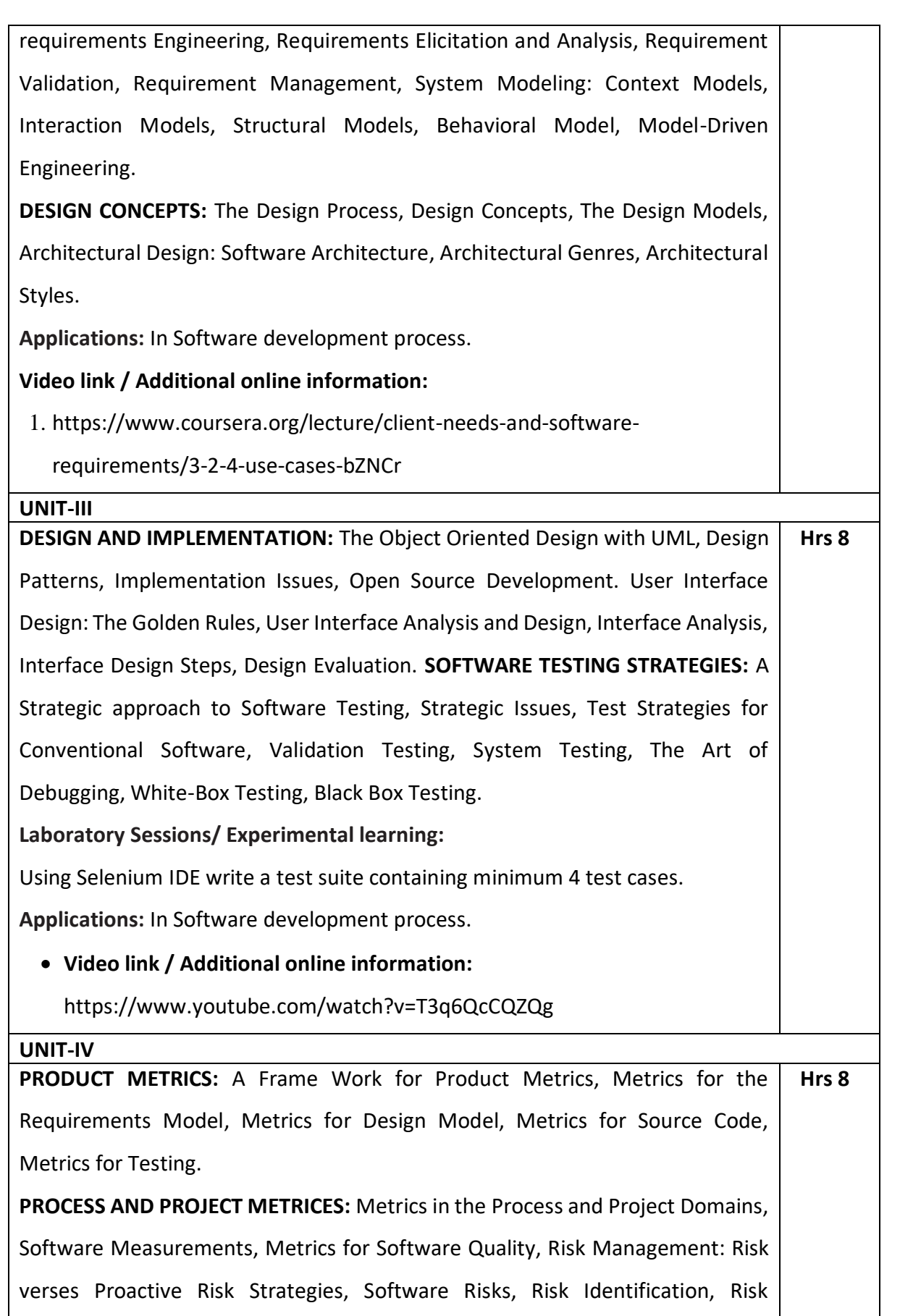

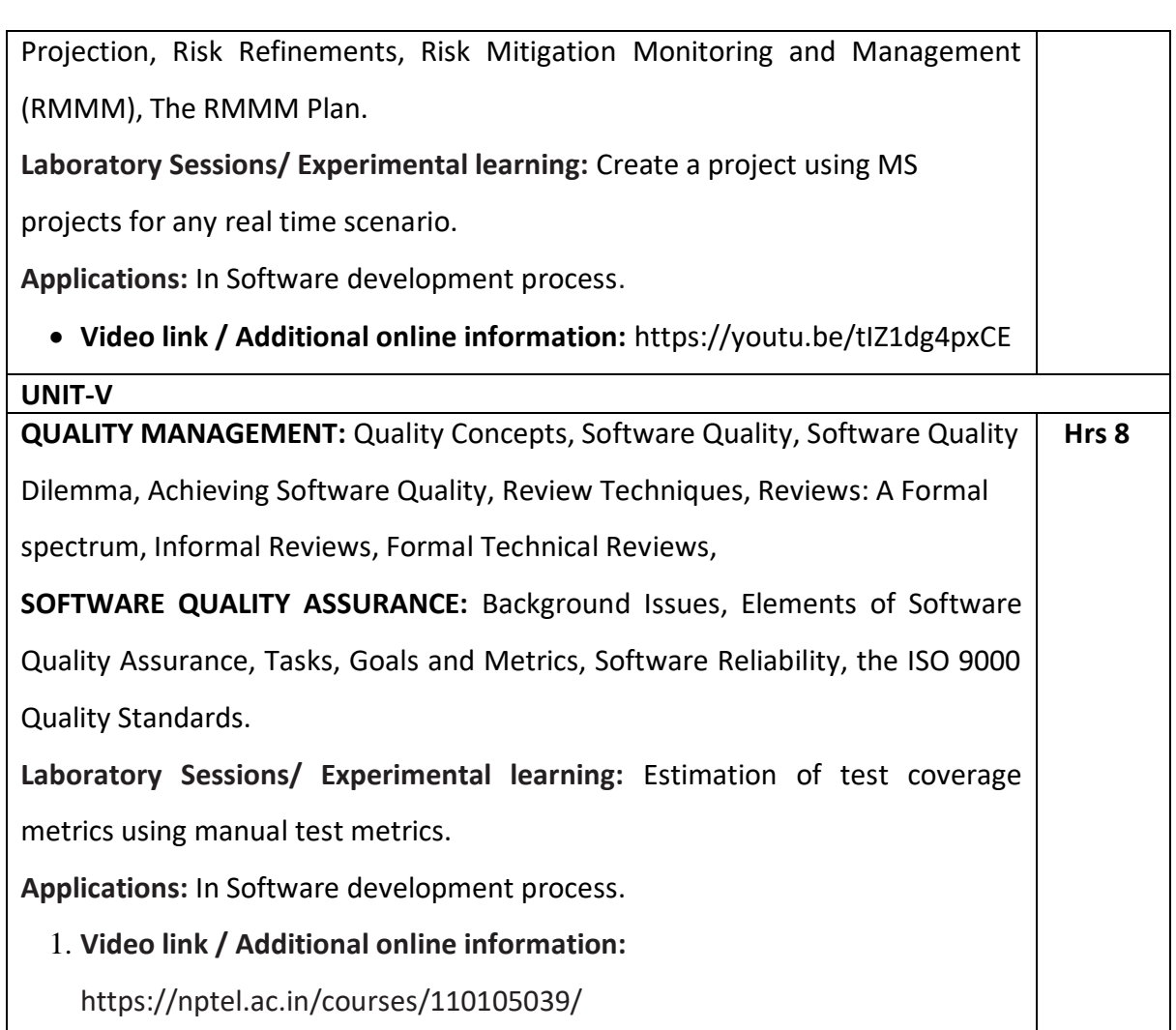

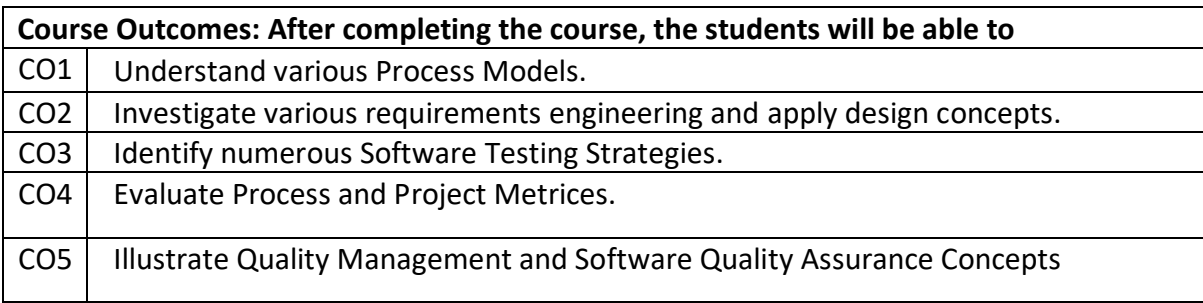

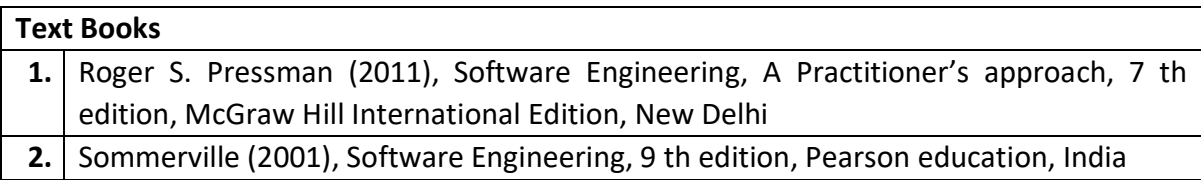

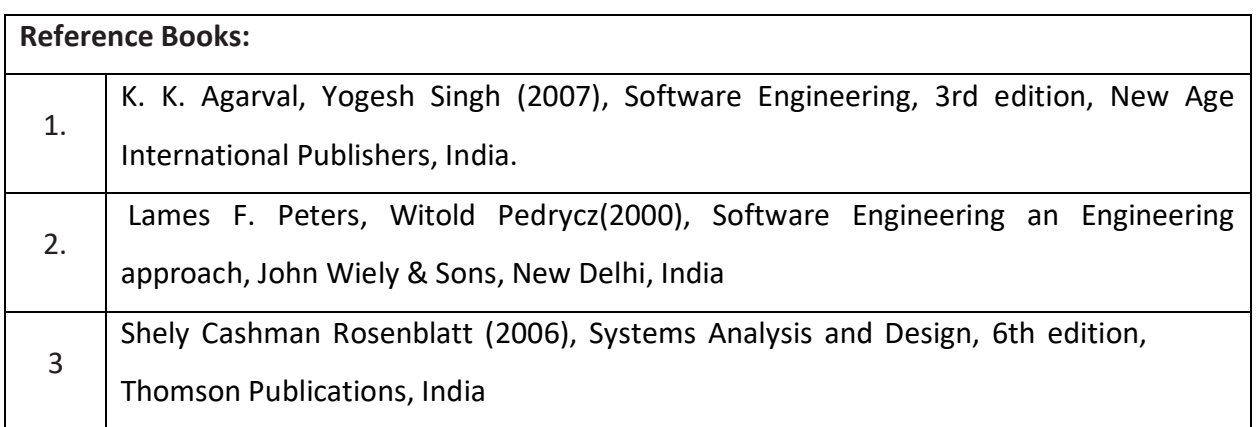

#### **Theory for 50 Marks**

CIE is executed by way of quizzes (Q), tests (T) and assignments. A minimum of three quizzes are conducted along with tests. Test portion is evaluated for 50 marks and quiz is evaluated for 10 marks. Faculty may adopt innovative methods for conducting quizzes effectively. The number of quizzes may be more than three (conduct additional quizzes and take best three). The three tests are conducted for 50 marks each and the average of all the tests are calculated for 50. The marks for the assignments are 20 (2 assignments for 10 marks each). The marks obtained in test, quiz and assignment are added to get marks out of 100 and report CIE for 50 marks.

# **Semester End Examination (SEE): Total marks: 50+50=100**

**SEE** for 50 marksis executed by means of an examination. The Question paper for each course contains two parts, Part – A and Part – B. Part – A consists of objective type questions for 20 marks covering the entire syllabus. Part – B Students have to answer five questions, one from each unit for 16 marks adding up to 80 marks. Each main question may have a maximum of three sub divisions. Each unit will have internal choice in which both questions cover entire unit having same complexity in terms of COs and Bloom's taxonomy level.

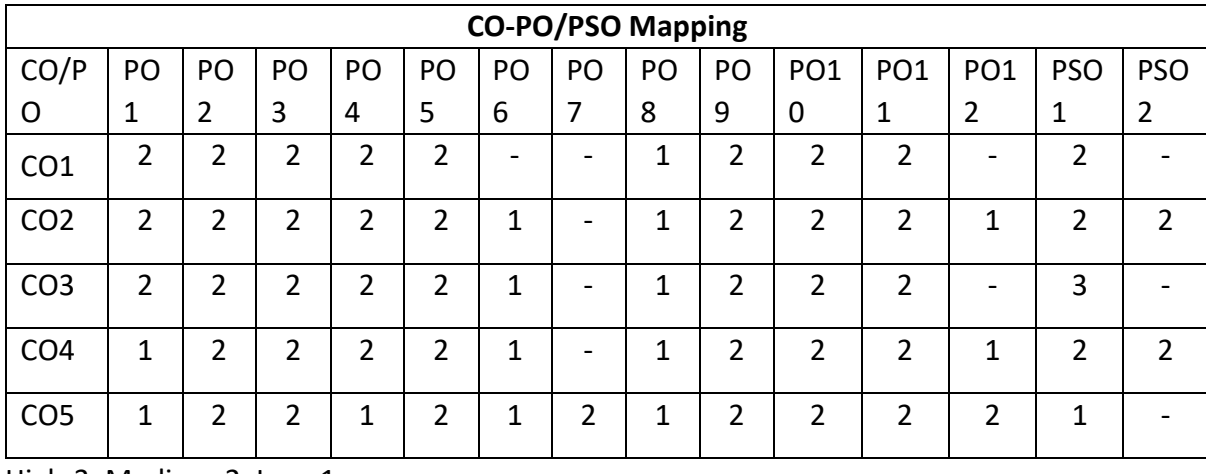

High-3, Medium-2, Low-1

**Semester: V**

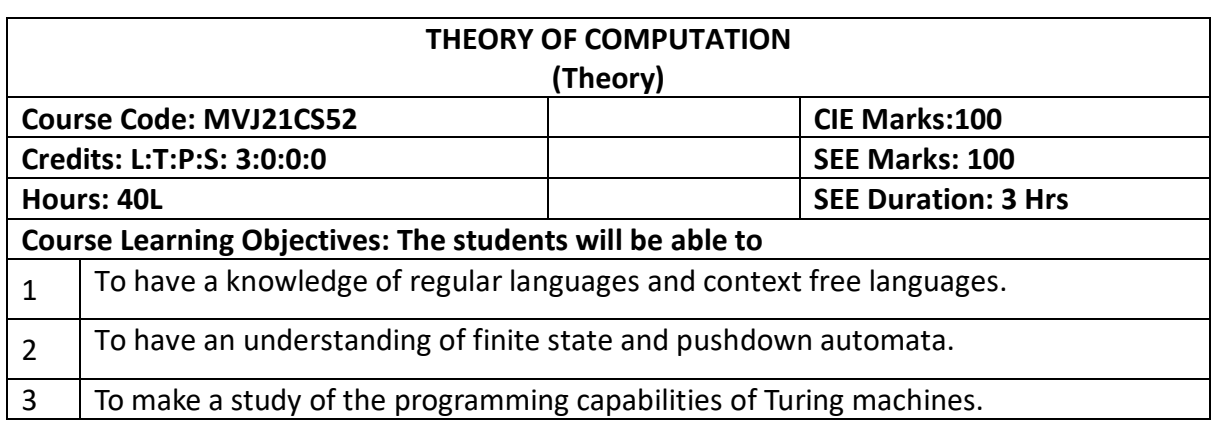

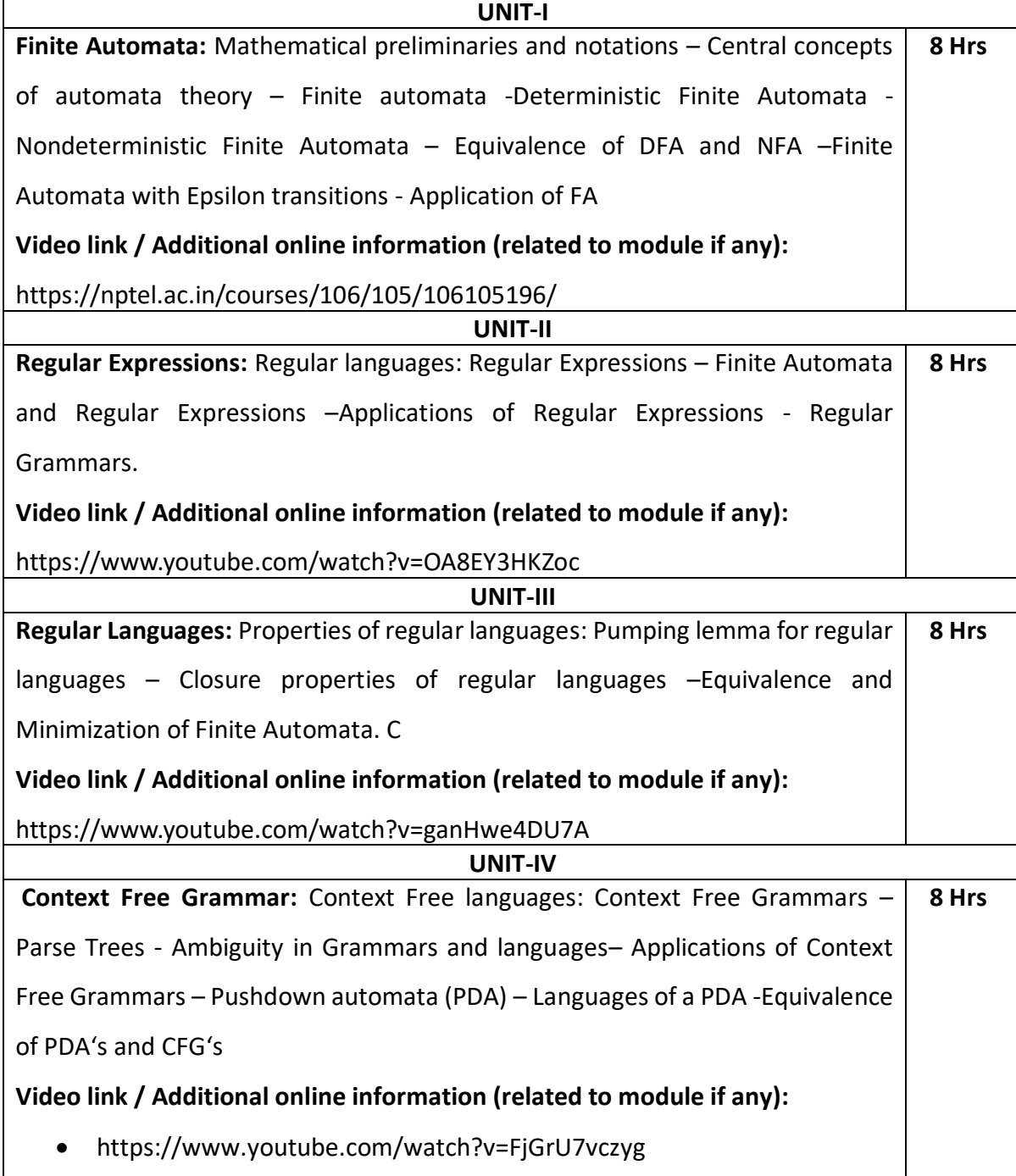

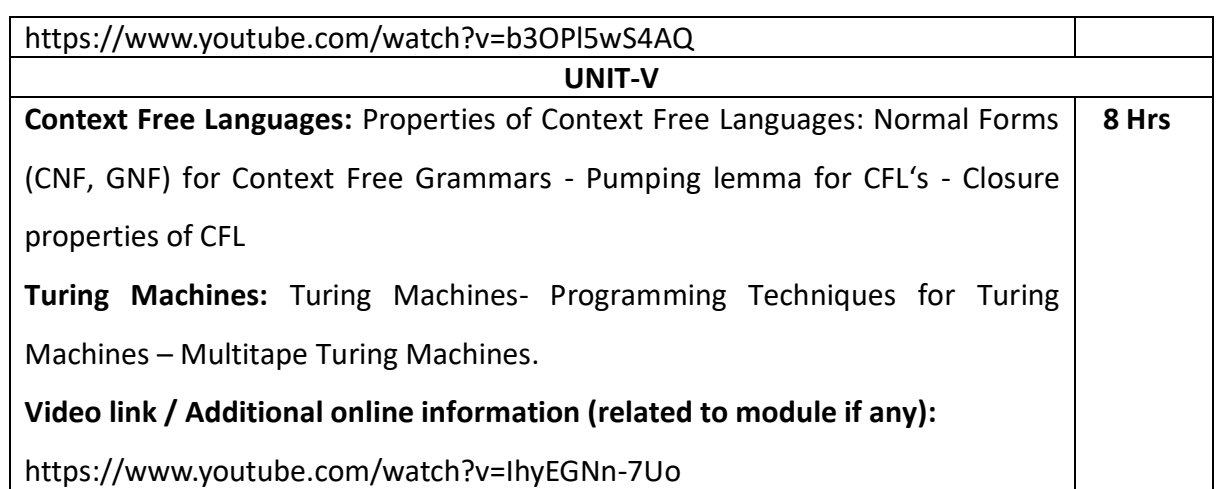

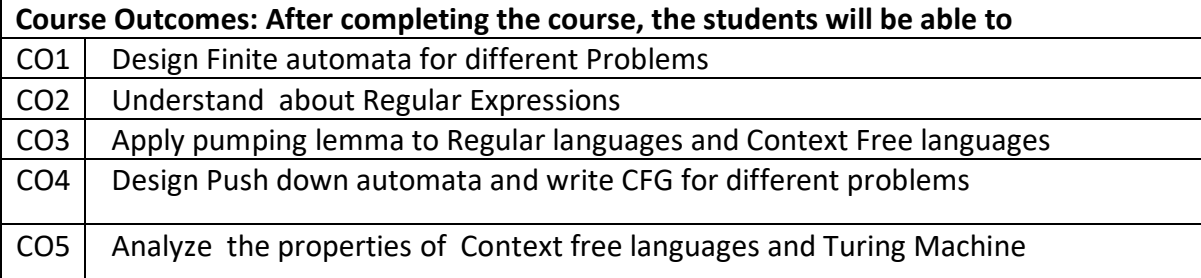

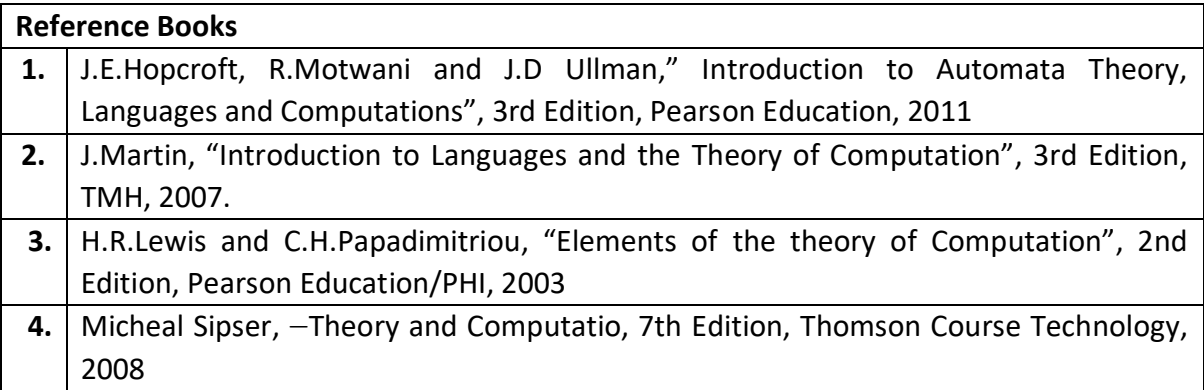

#### **Theory for 50 Marks**

CIE is executed by way of quizzes (Q), tests (T) and assignments. A minimum of three quizzes are conducted along with tests. Test portion is evaluated for 50 marks and quiz is evaluated for 10 marks. Faculty may adopt innovative methods for conducting quizzes effectively. The number of quizzes may be more than three (conduct additional quizzes and take best three). The three tests are conducted for 50 marks each and the average of all the tests are calculated for 50. The marks for the assignments are 20 (2 assignments for 10 marks each). The marks obtained in test, quiz and assignment are added to get marks out of 100 and report CIE for 50 marks.

**Semester End Examination (SEE):** 

#### **Total marks: 50+50=100**

**SEE** for 50 marks is executed by means of an examination. The Question paper for each course contains two parts, Part – A and Part – B. Part – A consists of objective type questions for 20 marks covering the entire syllabus. Part – B Students have to answer five questions, one from each unit for 16 marks adding up to 80 marks. Each main question may have a maximum of three sub divisions. Each unit will have internal choice in which both questions cover entire unit having same complexity in terms of COs and Bloom's taxonomy level.

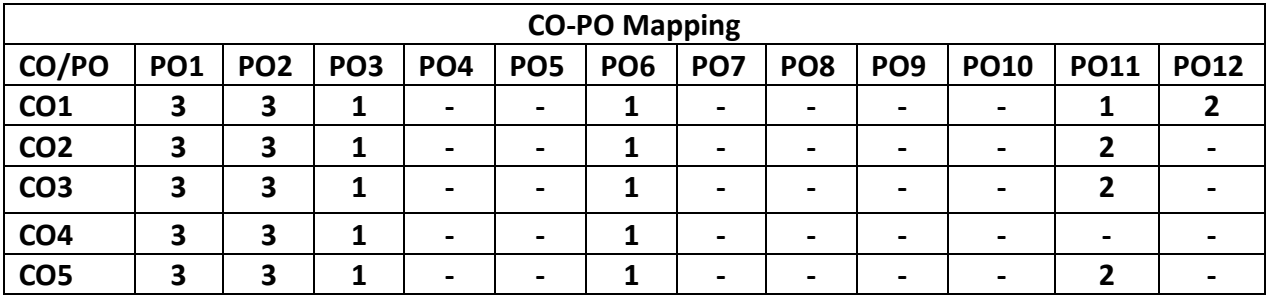

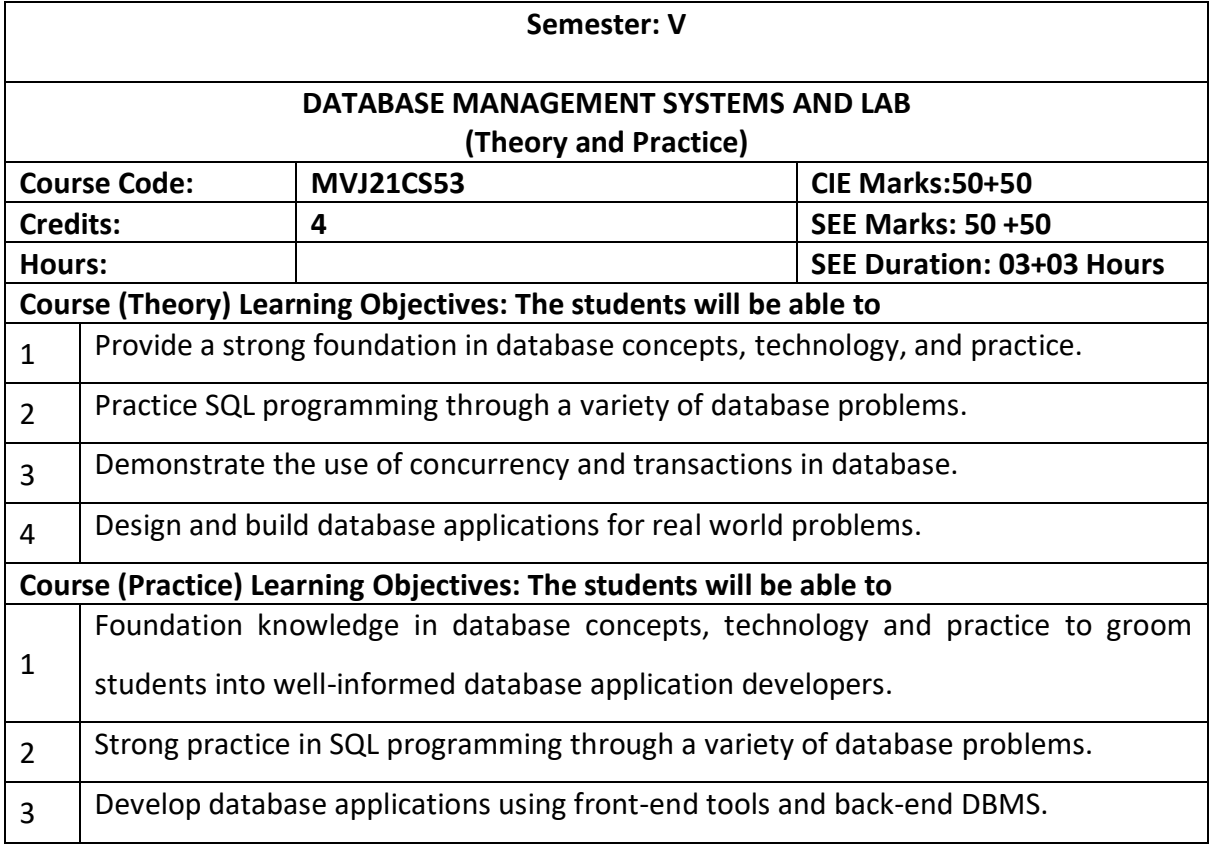

**UNIT-I**

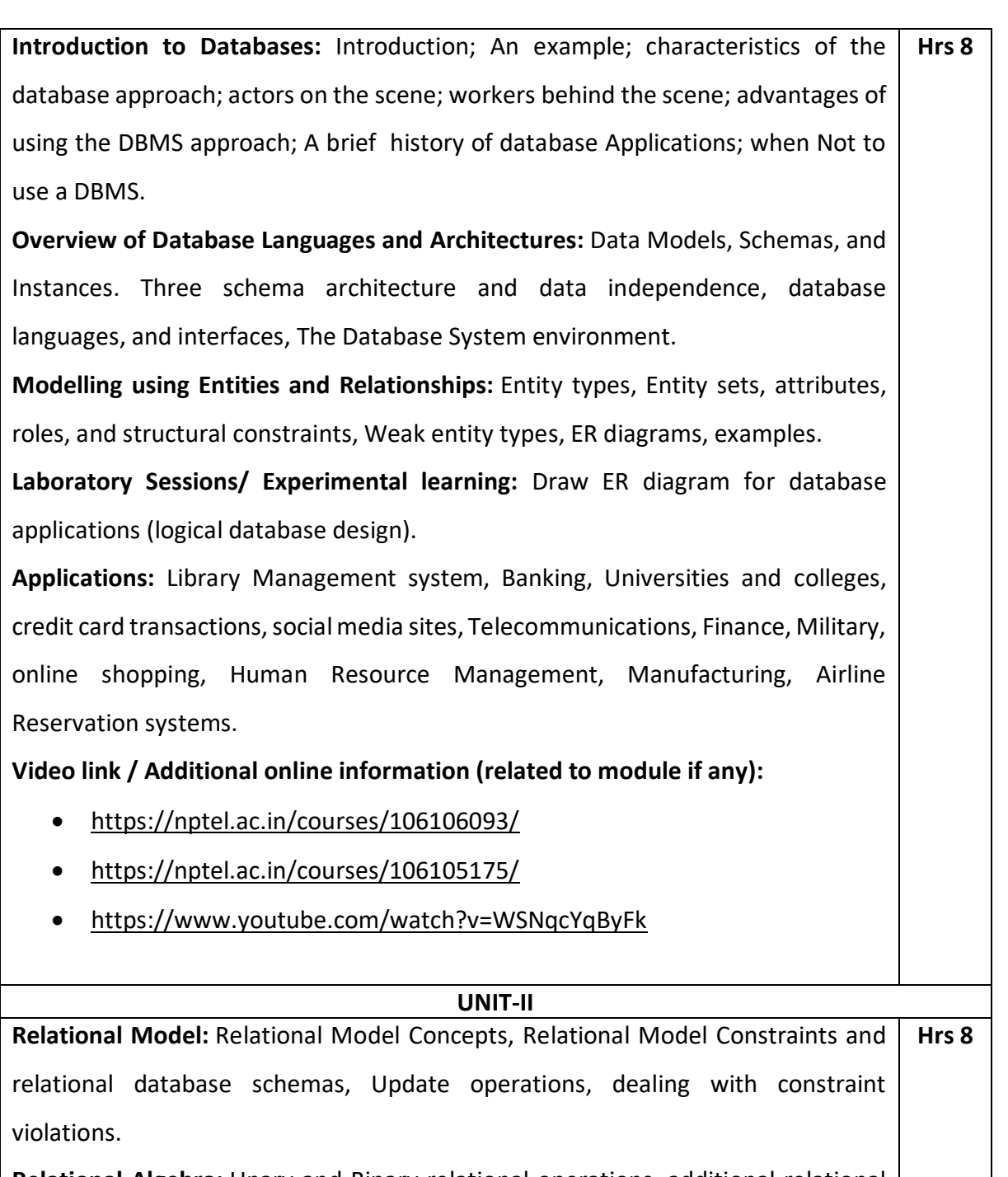

**Relational Algebra:** Unary and Binary relational operations, additional relational operations (aggregate, grouping, etc.) Examples of Queries in relational algebra.

**Mapping Conceptual Design into a Logical Design:** Relational Database Design using ER-to-Relational mapping.

**SQL:** SQL data definition and data types, specifying constraints in SQL, retrieval queries in SQL, INSERT, DELETE, and UPDATE statements in SQL.

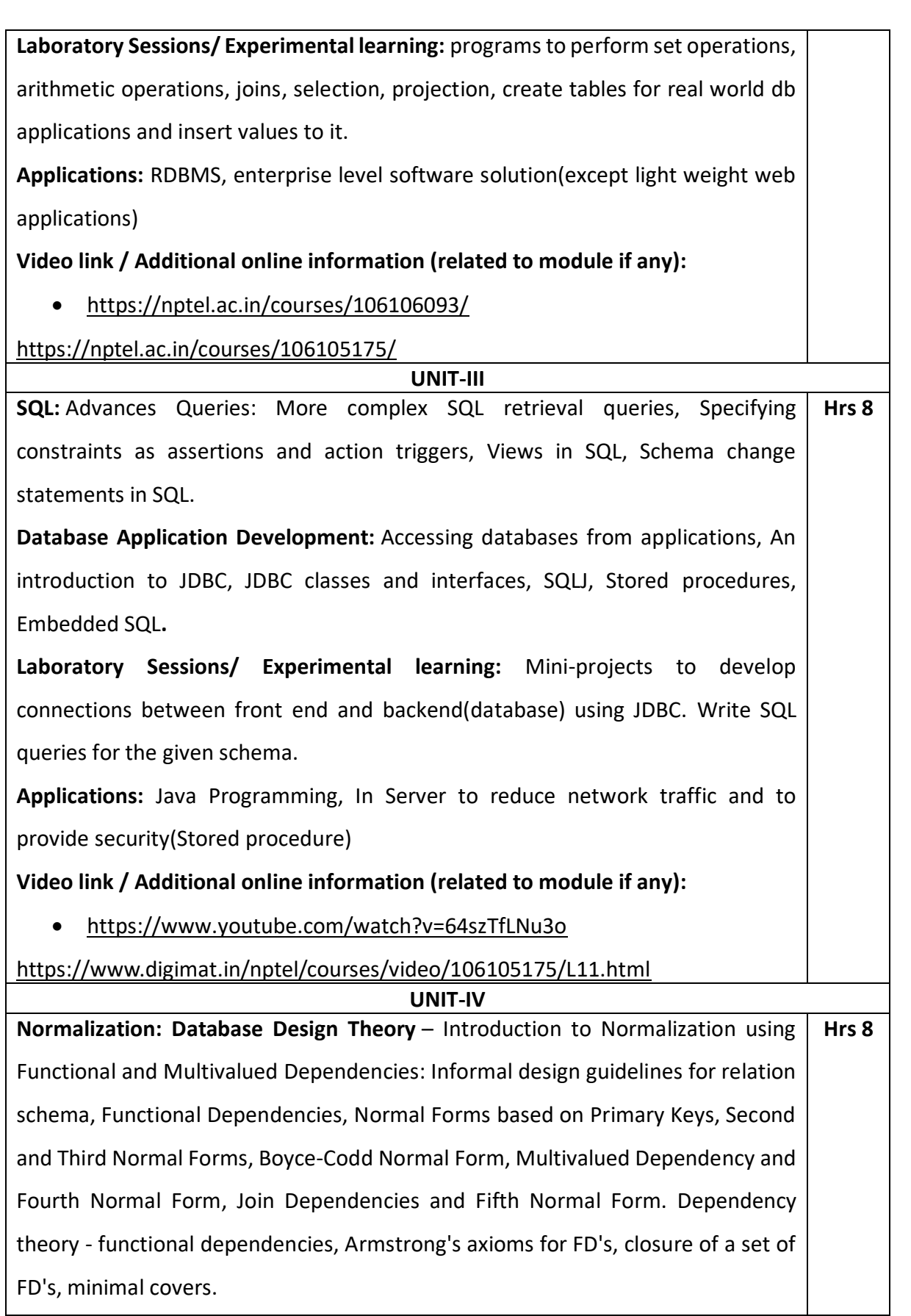

**Laboratory Sessions/ Experimental learning:** Draw schema diagram which satisfy all forms of normalization for all db real world application **Applications:** to optimize database design **Video link / Additional online information (related to module if any):** <https://nptel.ac.in/courses/106106093/> <https://nptel.ac.in/courses/106105175/> <https://www.youtube.com/watch?v=YD8dhOmuVnY> **UNIT-V Transaction Processing:** Introduction to Transaction Processing, Transaction and System concepts, Desirable properties of Transactions, Characterizing schedules based on recoverability, Characterizing schedules based on Serializability, Transaction support in SQL. **Concurrency Control in Databases:** Two-phase locking techniques for Concurrency control, Concurrency control based on Timestamp ordering. **File Organizations and Indexes:** Introduction, Hashing techniques, Indexing, Structures for Files. **Laboratory Sessions/ Experimental learning:** Develop banking and other financial applications. **Applications:** systems that manage sales order entry, airline reservations, payroll, employee records, manufacturing, and shipping. Operating system(deadlock) **Video link / Additional online information (related to module if any):** <https://nptel.ac.in/courses/106106093/> <https://nptel.ac.in/courses/106105175/> <https://www.youtube.com/watch?v=5ammL5KU4mo>  **Hrs 8 LABORATORY EXPERIMENTS SL. NO. EXPERIMENT HRS 1 The following relations keep track of airline flight information**: **FLIGHTS** (no: integer, from: string, to: string, distance: integer, departs: time, arrives: time, price: real) **AIRCRAFT** (aid: integer, aname: string, cruisingrange: integer) **3**

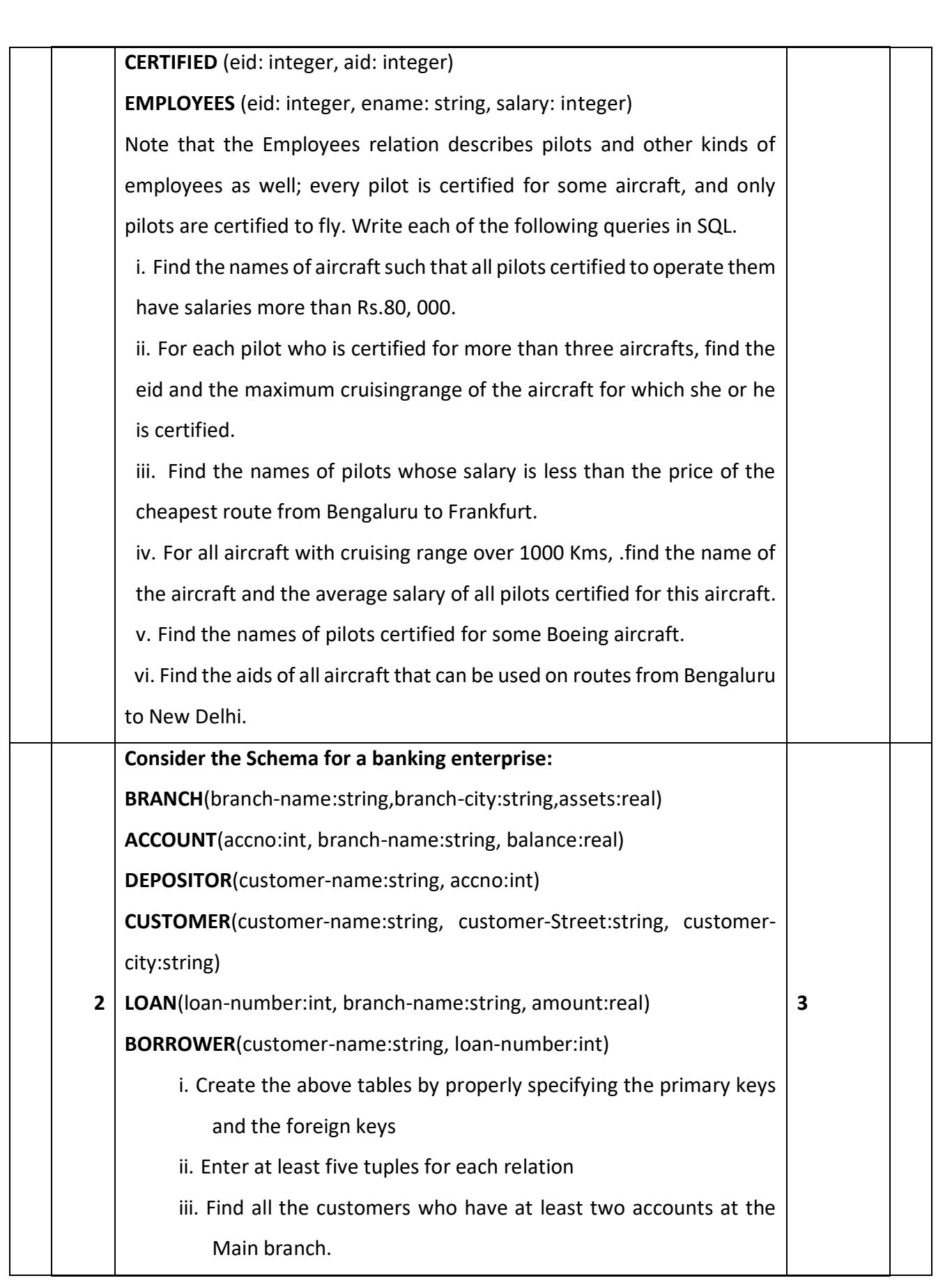

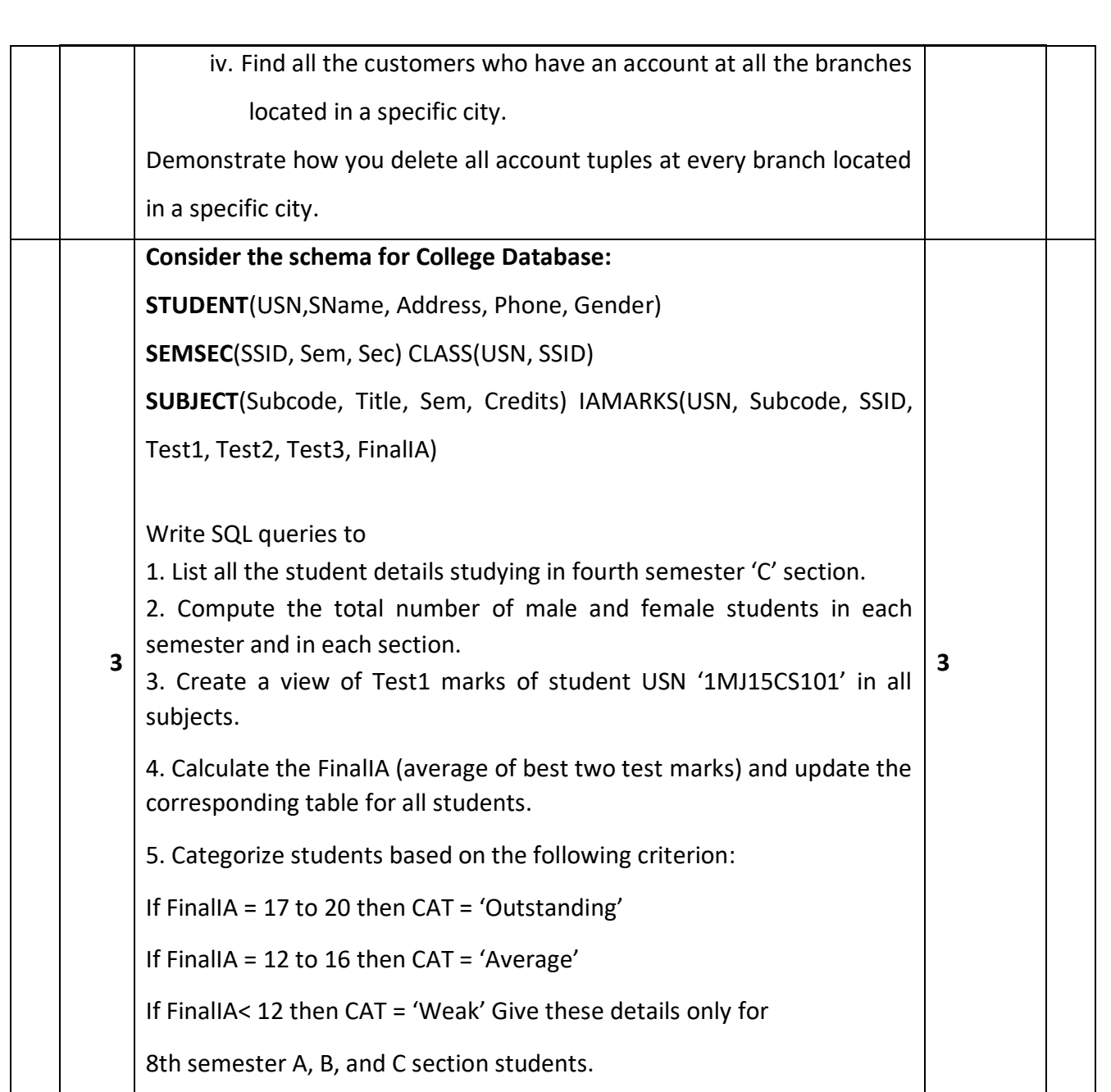

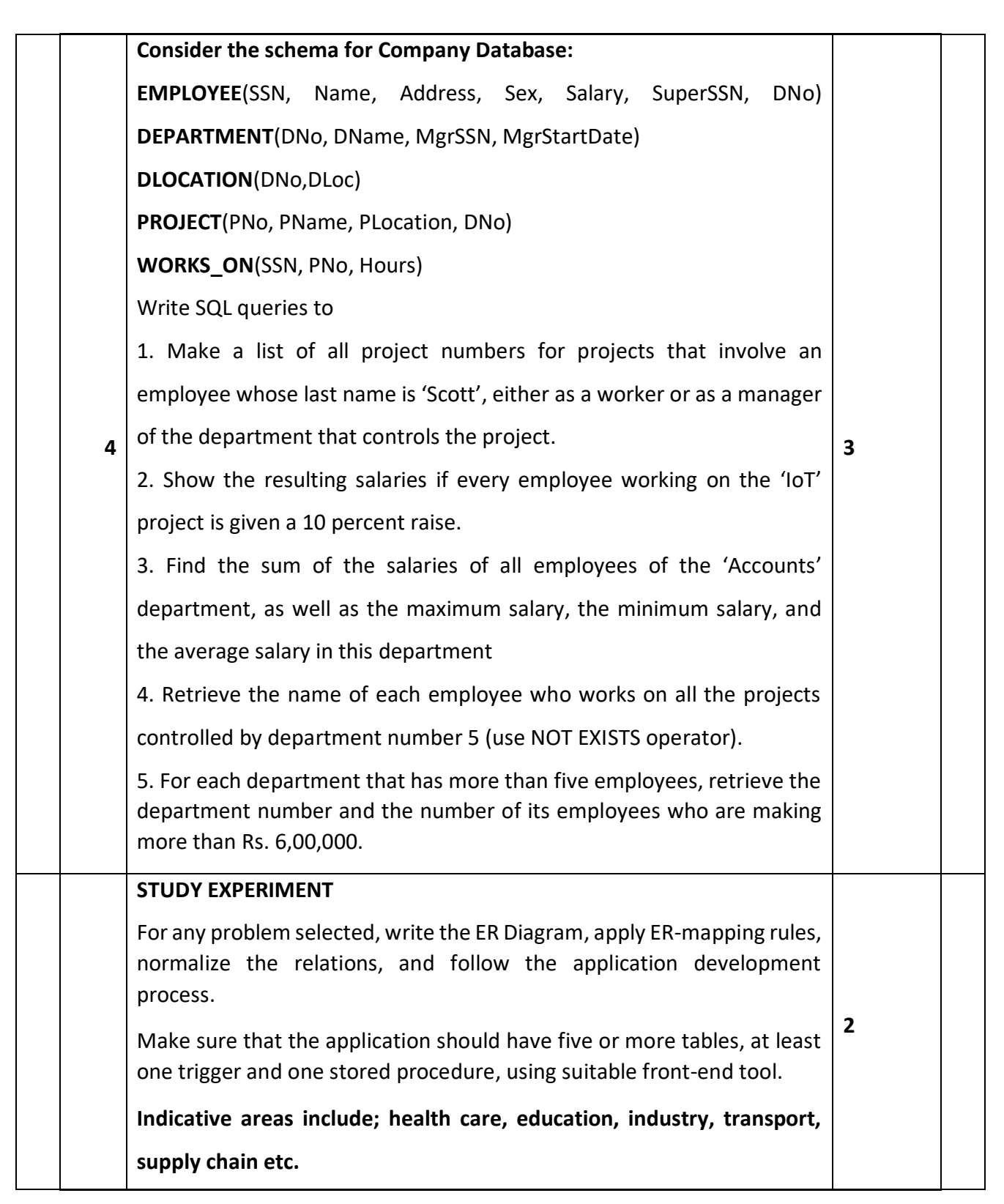

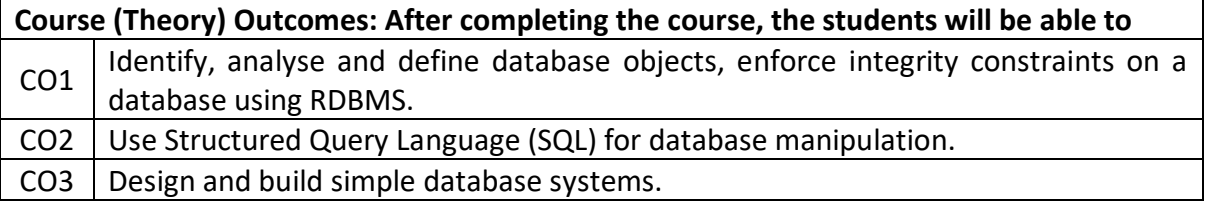

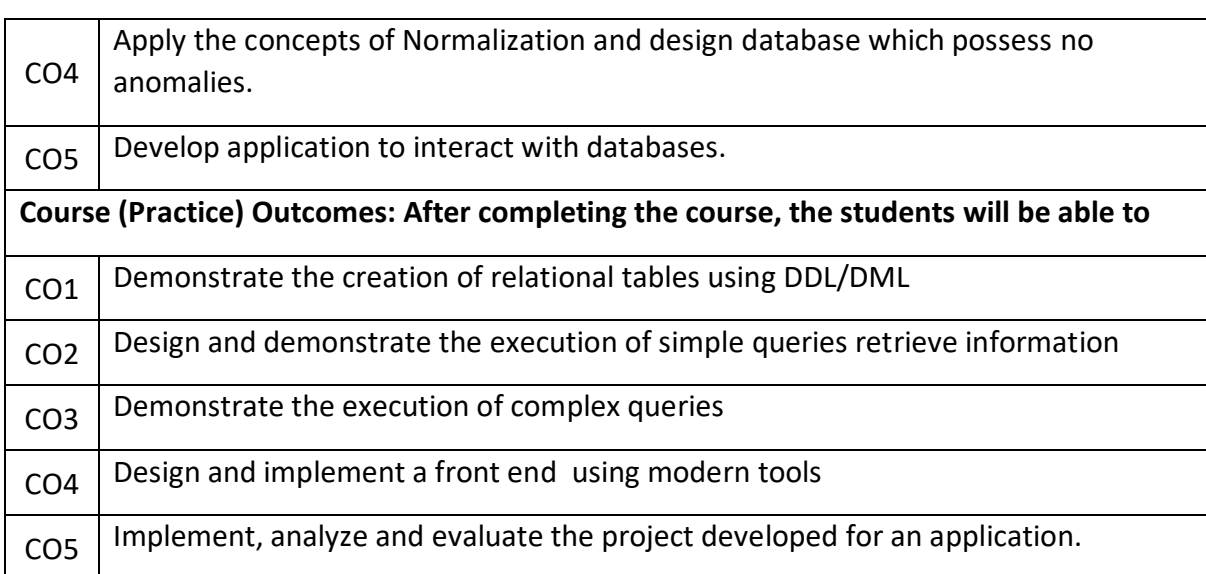

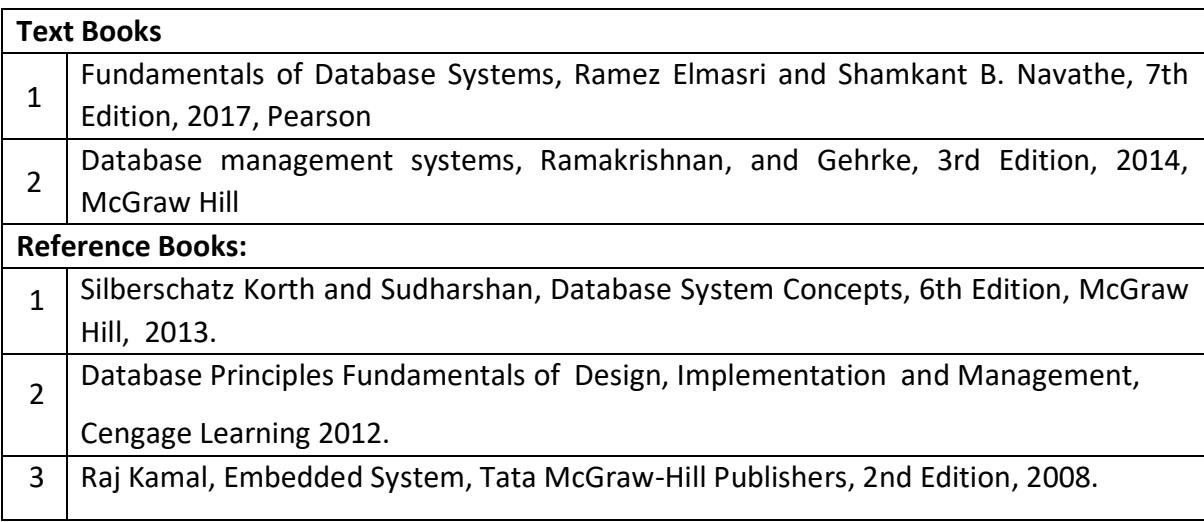

#### **Theory for 50 Marks**

CIE is executed by way of quizzes (Q), tests (T) and assignments. A minimum of three quizzes are conducted along with tests. Test portion is evaluated for 50 marks and quiz is evaluated for 10 marks. Faculty may adopt innovative methods for conducting quizzes effectively. The number of quizzes may be more than three (conduct additional quizzes and take best three). The three tests are conducted for 50 marks each and the average of all the tests are calculated for 50. The marks for the assignments are 20 (2 assignments for 10 marks each). The marks obtained in test, quiz and assignment are added to get marks out of 100 and report CIE for 50 marks.

# **Laboratory- 50 Marks**

The laboratory session is held every week as per the time table and the performance of the student is evaluated in every session. The average of the marks over number of weeks is considered for 30 marks. At the end of the semester a test is conducted for 10 marks. The students are encouraged to implement additional innovative experiments in the lab and are awarded 10 marks. Total marks for the laboratory is 50.

# **Semester End Examination (SEE):**

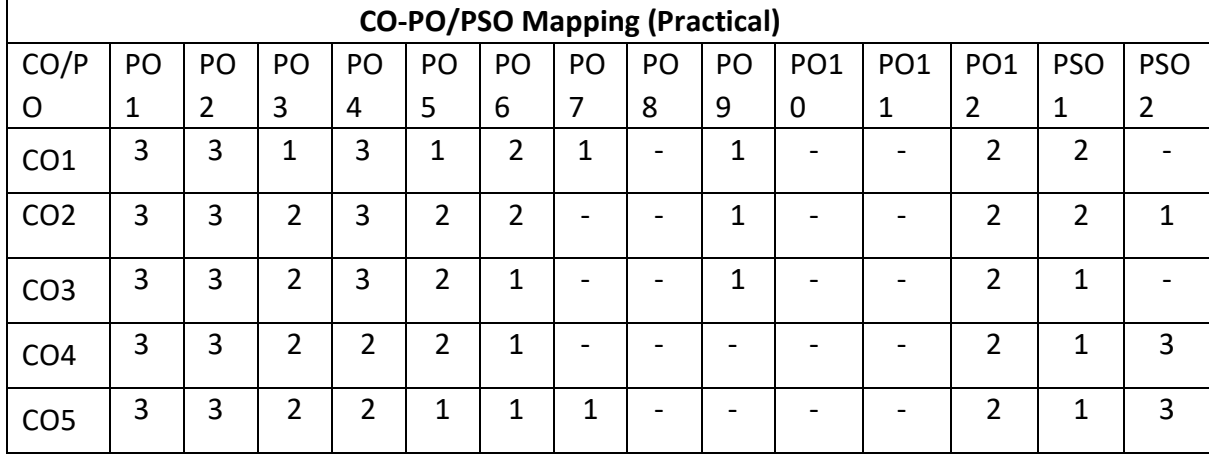

#### **Total marks: 50+50=100**

**SEE** for 50 marks are executed by means of an examination.

The Question paper for each course contains two parts, Part – A and Part – B. Part – A consists of objective type questions for 20 marks covering the entire syllabus. Part – B Students have to answer five questions, one from each unit for 16 marks adding up to 80 marks. Each main question may have a maximum of three sub divisions. Each unit will have internal choice in which both questions cover entire unit having same complexity in terms of COs and Bloom's taxonomy level.

# **Laboratory- 50 Marks**

Experiment Conduction with proper results is evaluated for 40 marks and Viva is for 10 marks. Total SEE for laboratory is 50 marks.

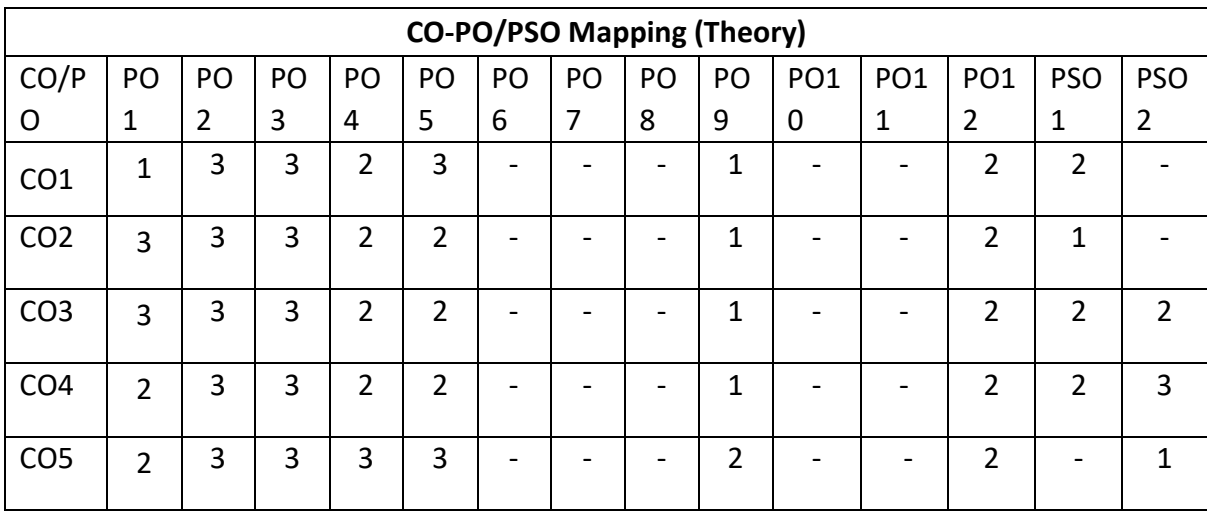

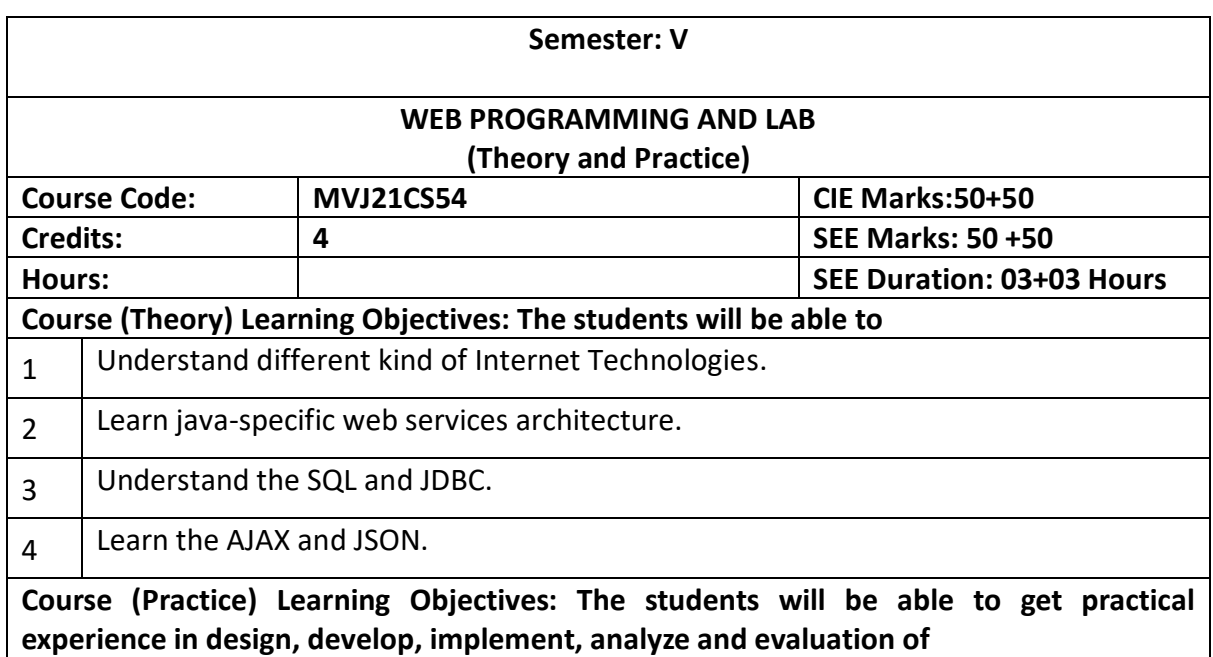

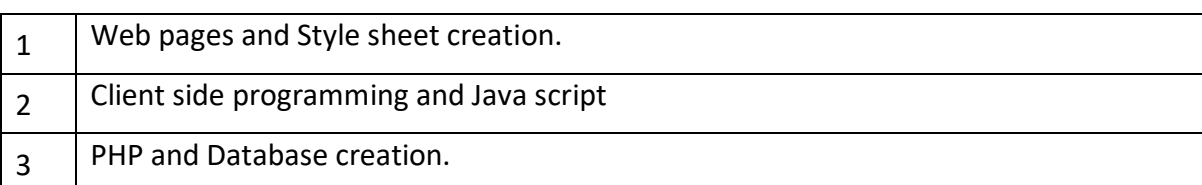

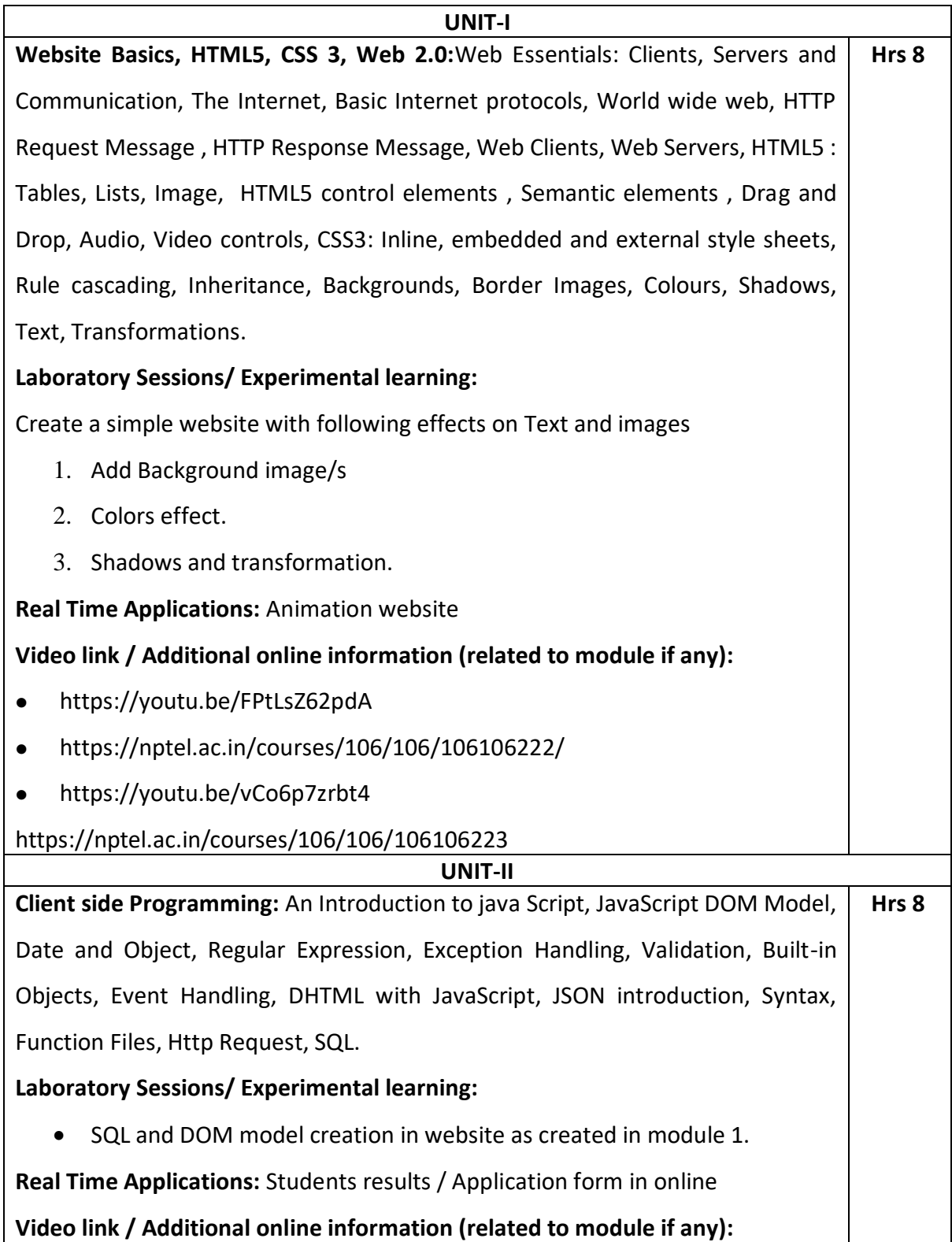

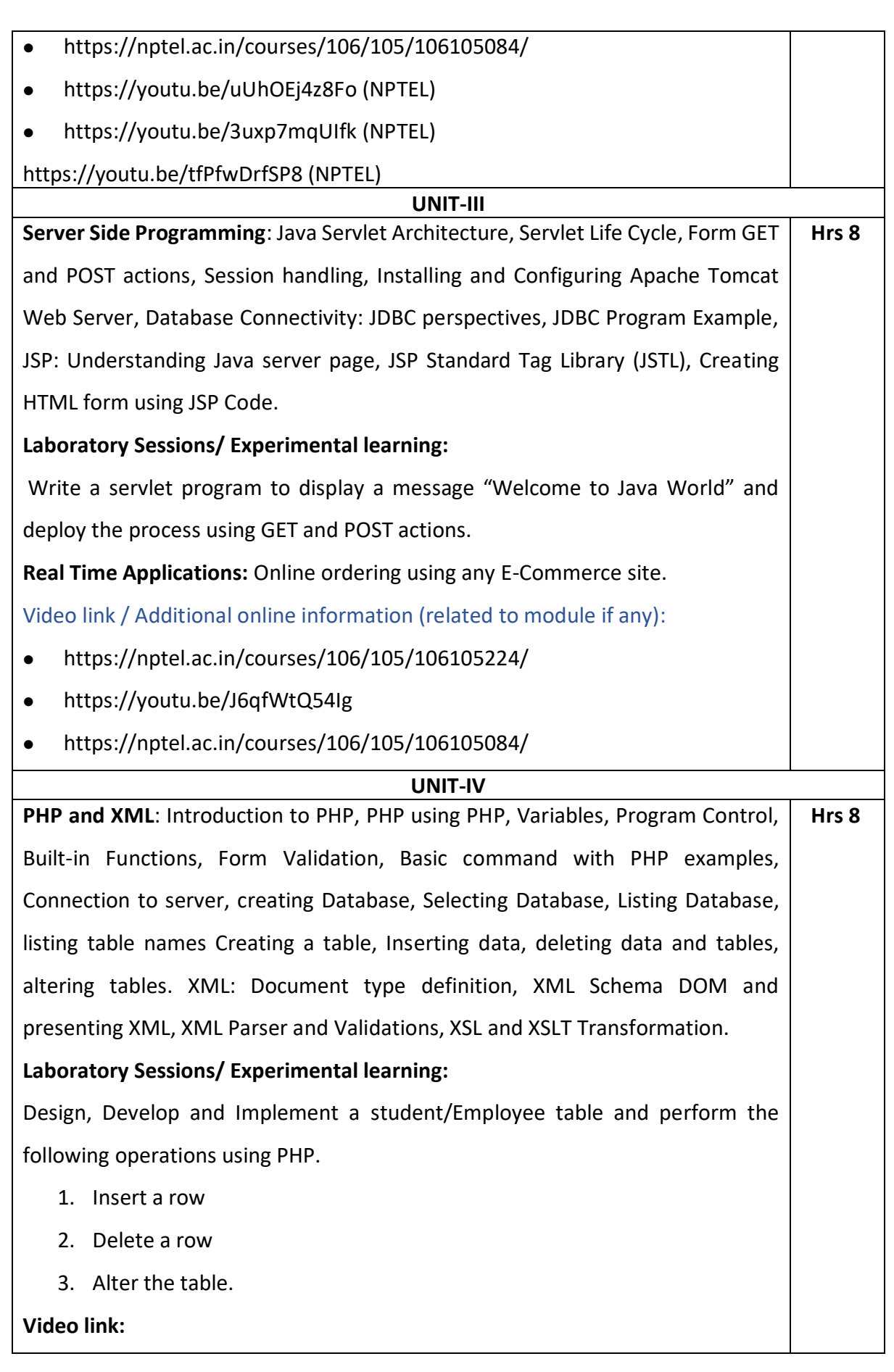

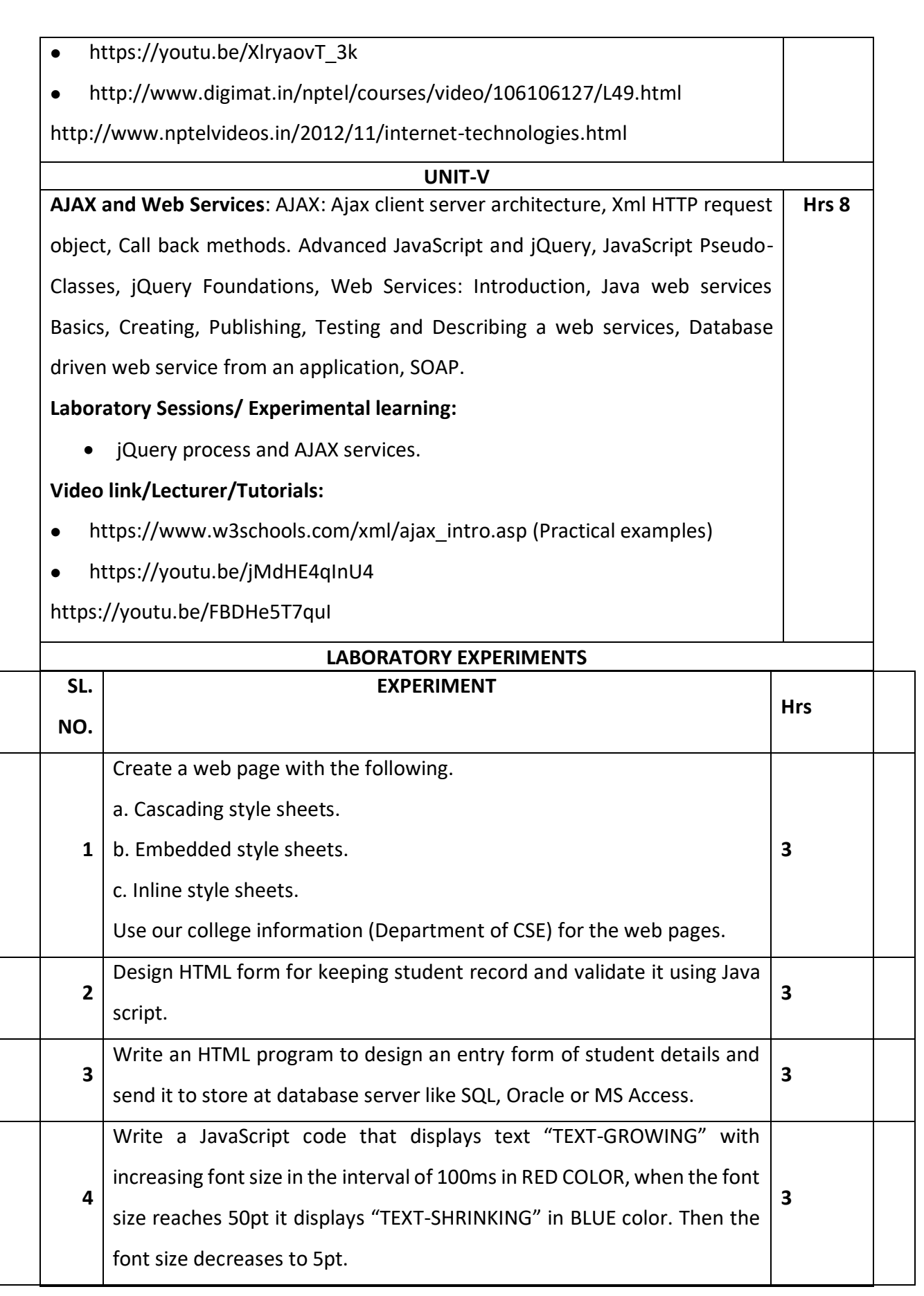

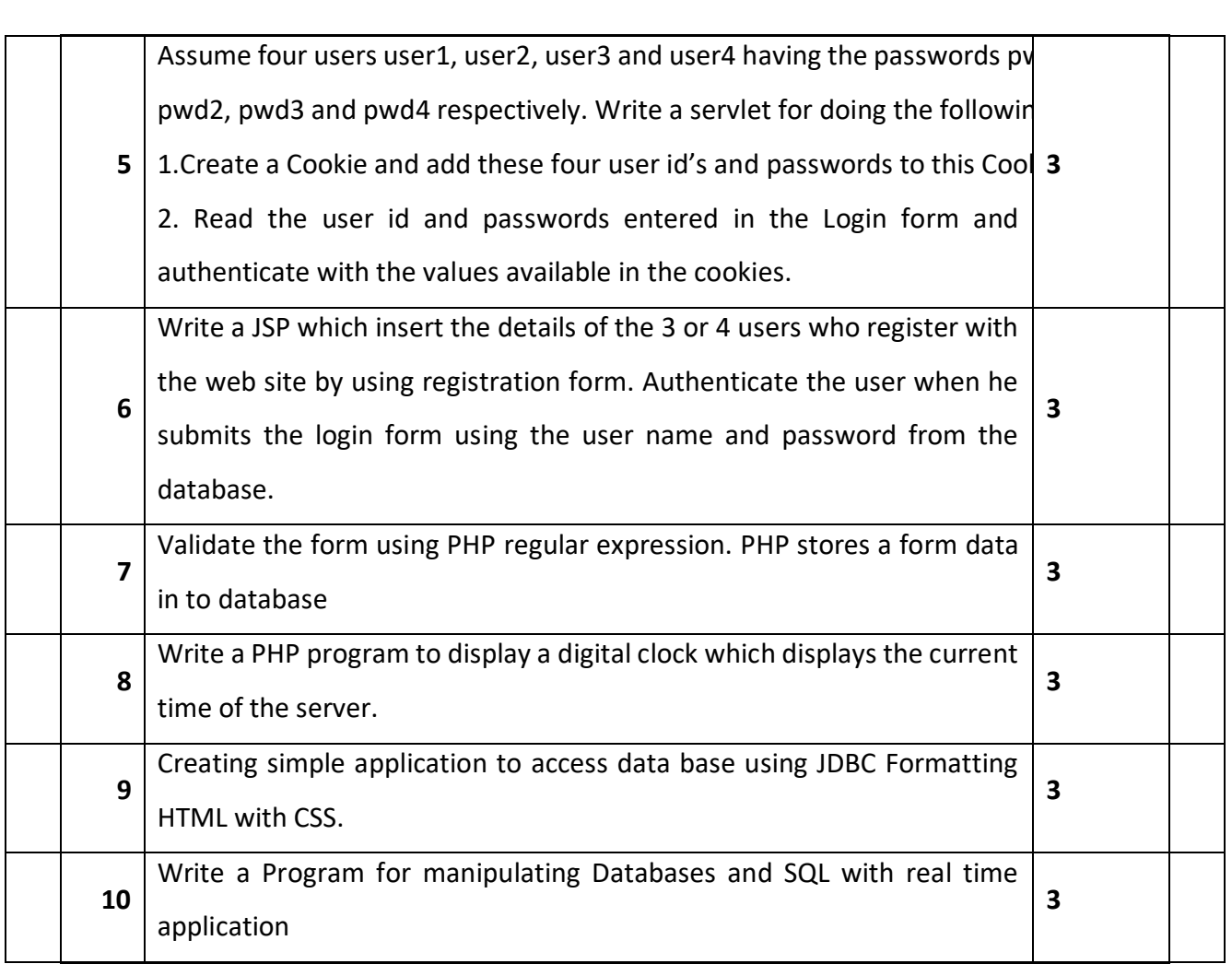

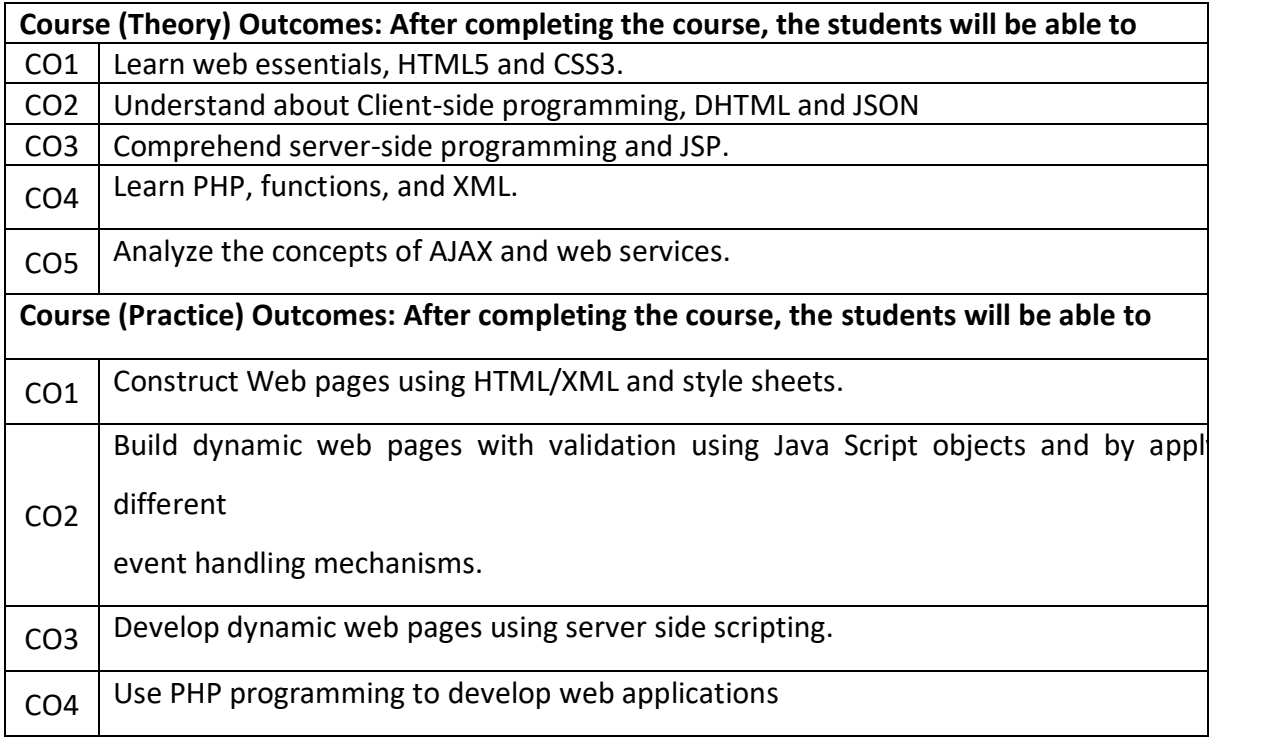

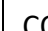

 $CO5$  Use JDBC and SQL to develop web applications

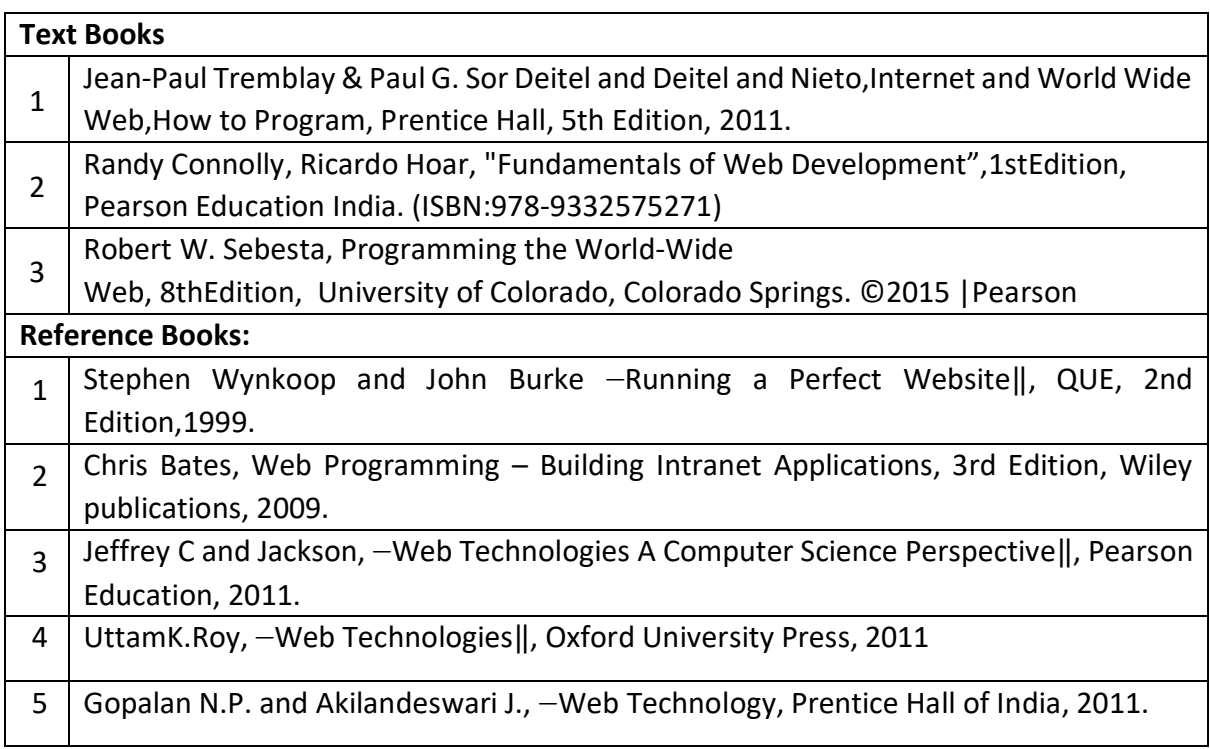

#### **Continuous Internal Evaluation (CIE):**

#### **Theory for 50 Marks**

CIE is executed by way of quizzes (Q), tests (T) and assignments. A minimum of three quizzes are conducted along with tests. Test portion is evaluated for 50 marks and quiz is evaluated for 10 marks. Faculty may adopt innovative methods for conducting quizzes effectively. The number of quizzes may be more than three (conduct additional quizzes and take best three). The three tests are conducted for 50 marks each and the average of all the tests are calculated for 50. The marks for the assignments are 20 (2 assignments for 10 marks each). The marks obtained in test, quiz and assignment are added to get marks out of 100 and report CIE for 50 marks.

#### **Laboratory- 50 Marks**

The laboratory session is held every week as per the time table and the performance of the student is evaluated in every session. The average of the marks over number of weeks is considered for 30 marks. At the end of the semester a test is conducted for 10 marks. The students are encouraged to implement additional innovative experiments in the lab and are awarded 10 marks. Total marks for the laboratory is 50.

#### **Semester End Examination (SEE):**

#### **Total marks: 50+50=100**

**SEE** for 50 marks are executed by means of an examination.

The Question paper for each course contains two parts, Part – A and Part – B. Part – A consists of objective type questions for 20 marks covering the entire syllabus. Part – B Students have to answer five questions, one from each unit for 16 marks adding up to 80 marks. Each main question may have a maximum of three sub divisions. Each unit will have internal choice in which both questions cover entire unit having same complexity in terms of COs and Bloom's taxonomy level.

#### **Laboratory- 50 Marks**

Experiment Conduction with proper results is evaluated for 40 marks and Viva is for 10 marks. Total SEE for laboratory is 50 marks.

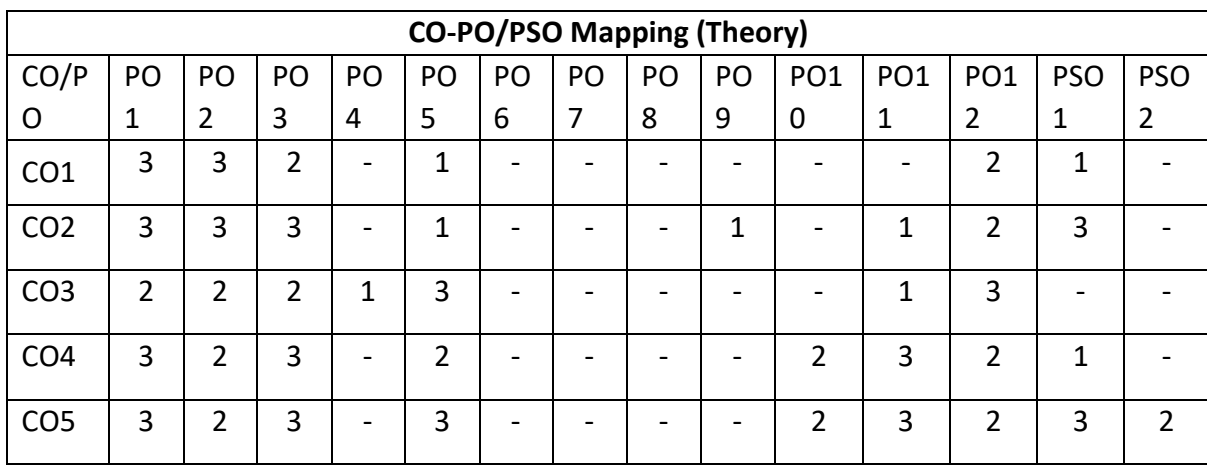

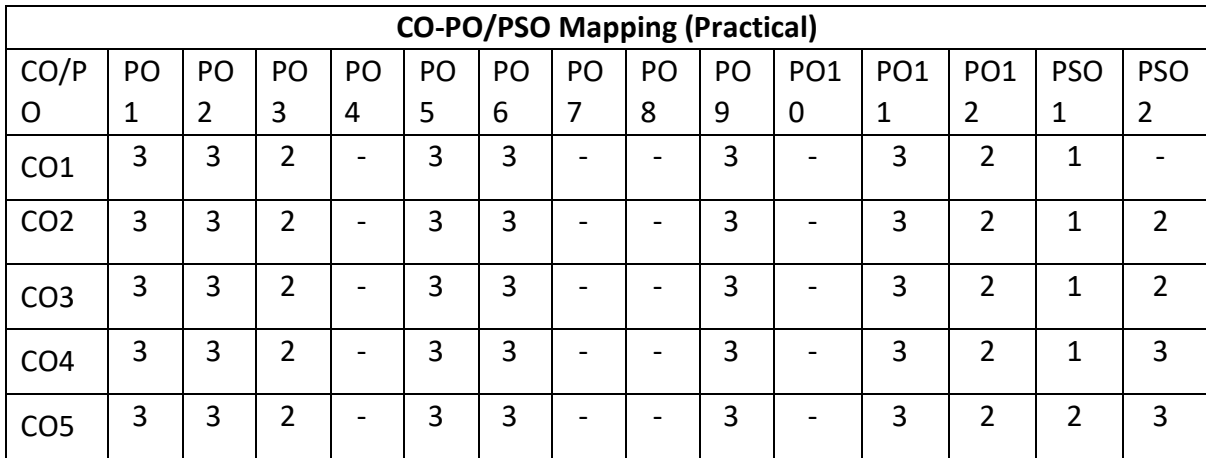

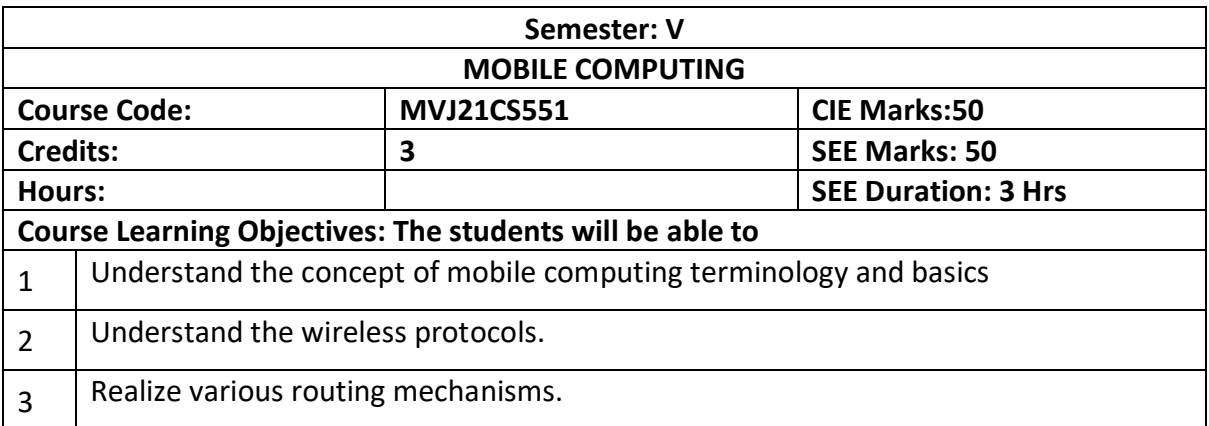

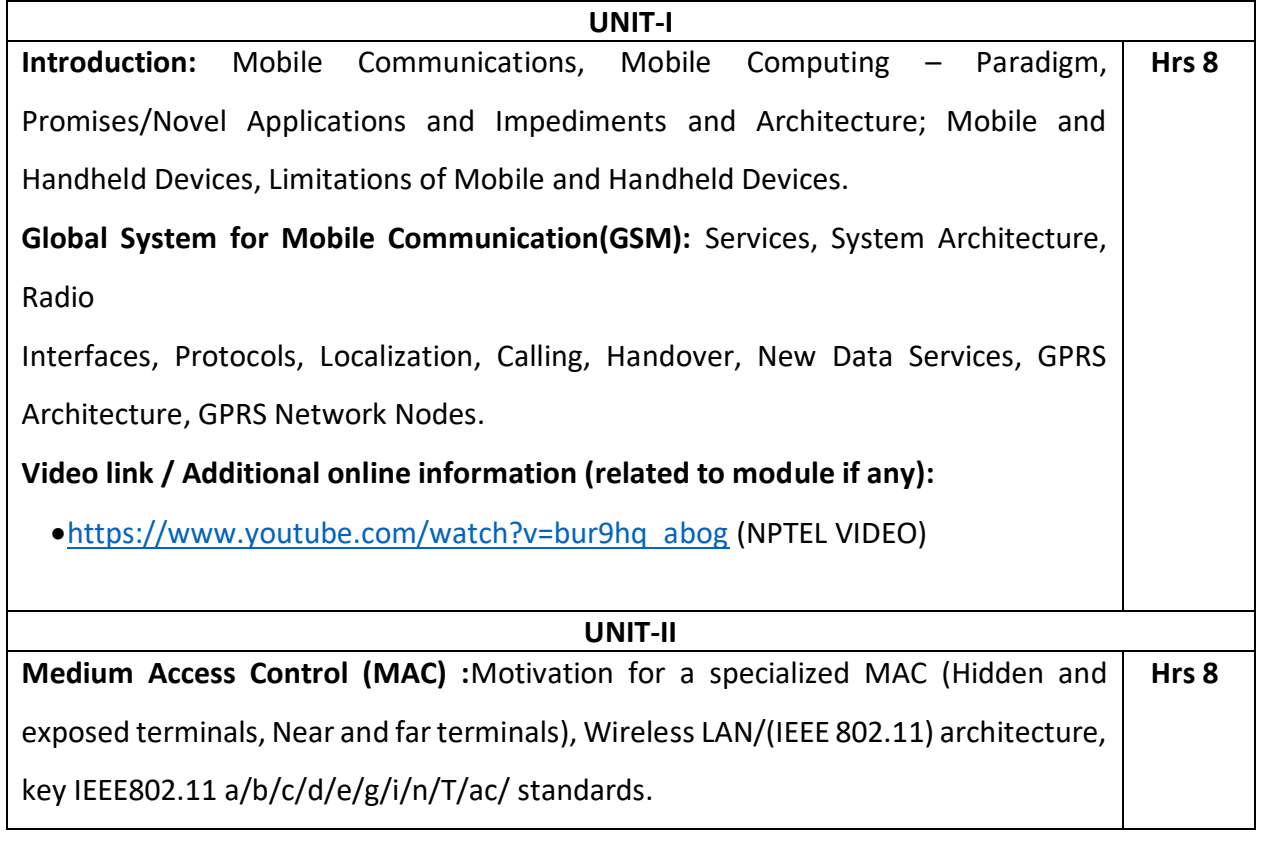

**Wireless Application Protocol (WAP)**: The Mobile Internet standard, WAP Gateway and Protocols, wireless mark up Languages (WML). Wireless Local Loop(WLL): Introduction to WLL Architecture, wireless Local Loop Technologies. **Video link / Additional online information (related to module if any):** <https://www.youtube.com/watch?v=sx0UPzztC5o> (NPTEL VIDEO) **UNIT-III Mobile Network Layer** : IP and Mobile IP Network Layers, Packet Delivery and Handover Management, Location Management, Registration, Tunneling and Encapsulation, Route Optimization using Soft computing techniques – ANT Bee colony, Support Vector Machine, Particle Swarm Optimization and Genetic Algorithm. **Video link / Additional online information (related to module if any):** <https://www.youtube.com/watch?v=0QLRULNfbFg>  **Hrs 8 UNIT-IV Mobile Transport Layer** : Conventional TCP/IP Protocols, Indirect TCP, Snooping TCP, Mobile TCP. **Third Generation (3G) Mobile Services**: Introduction to International Mobile Telecommunications 2000 (IMT 2000) vision, Wideband Code Division Multiple Access (W- CDMA) and CDMA 2000, Quality of services in 3G. **Video link / Additional online information (related to module if any):** <https://www.youtube.com/watch?v=KCcdF4IVrQk> [https://www.youtube.com/watch?v=ymnQ5rpcYA&list=PLbMVogVj5nJSi8FUsv](https://www.youtube.com/watch?v=ymnQ5rpcYA&list=PLbMVogVj5nJSi8FUsvglRxLtN1TN9y4nx) [glRxLtN1TN9y4nx](https://www.youtube.com/watch?v=ymnQ5rpcYA&list=PLbMVogVj5nJSi8FUsvglRxLtN1TN9y4nx)  **Hrs 8 UNIT-V Mobile Ad hoc Networks (MANETs)** : Introduction, Applications & Challenges of a MANET, Routing, Classification of Routing Algorithms, Algorithms such as DSR, AODV, DSDV, etc. , Mobile Agents, Service Discovery ,case study using NS2 –traffic analysis using CBR and VBR. **Wireless Enterprise Networks:** Introduction to Virtual Networks, Blue tooth technology, Blue tooth Protocols. **Video link:**  <https://nptel.ac.in/courses/106/105/106105160/>  **Hrs 8** <https://www.digimat.in/nptel/courses/video/106105160/L01.html>

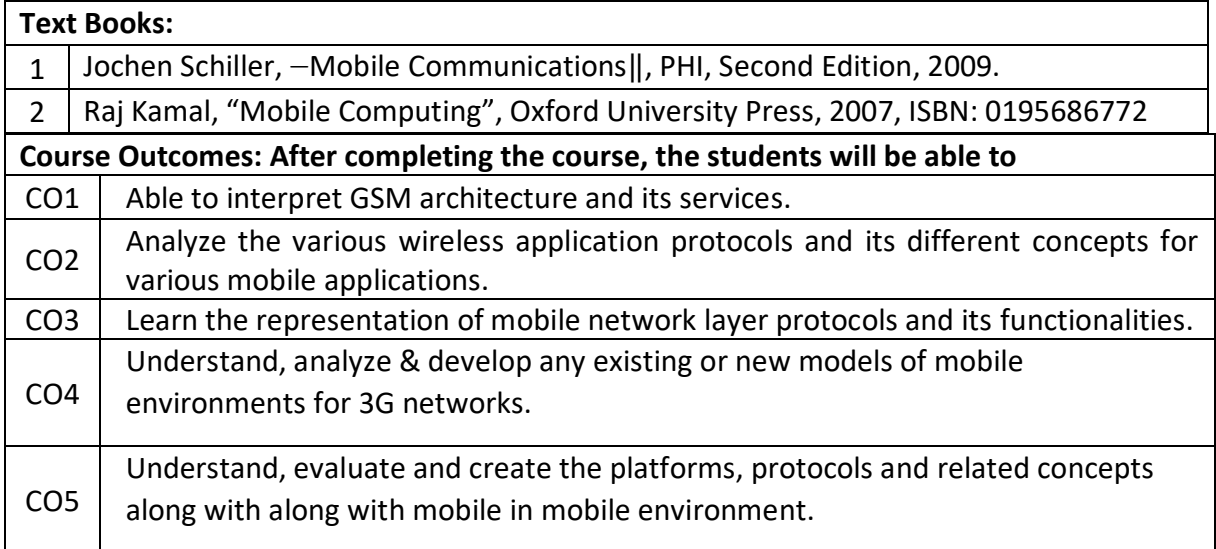

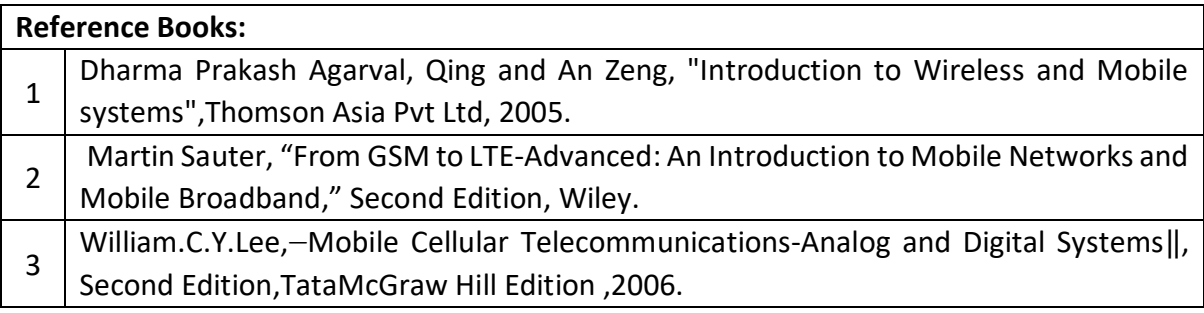

# **Continuous Internal Evaluation (CIE):**

# **Theory for 50 Marks**

CIE is executed by way of quizzes (Q), tests (T) and assignments. A minimum of three quizzes are conducted along with tests. Test portion is evaluated for 50 marks and quiz is evaluated for 10 marks. Faculty may adopt innovative methods for conducting quizzes effectively. The number of quizzes may be more than three (conduct additional quizzes and take best three). The three tests are conducted for 50 marks each and the average of all the tests are calculated for 50. The marks for the assignments are 20 (2 assignments for 10 marks each). The marks obtained in test, quiz and assignment are added to get marks out of 100 and report CIE for 50 marks.

**Semester End Examination (SEE):** 

#### **Total marks: 50+50=100**

**SEE** for 50 marks is executed by means of an examination. The Question paper for each course contains two parts, Part – A and Part – B. Part – A consists of objective type questions for 20 marks covering the entire syllabus. Part – B Students have to answer five questions, one from each unit for 16 marks adding up to 80 marks. Each main question may have a maximum of three sub divisions. Each unit will have internal choice in which both questions cover entire unit having same complexity in terms of COs and Bloom's taxonomy level.

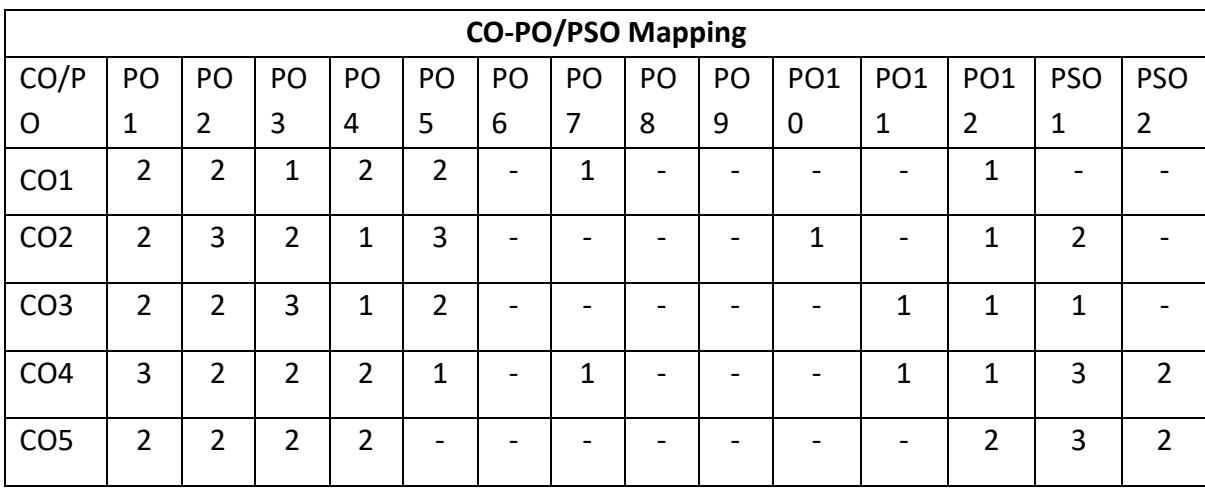

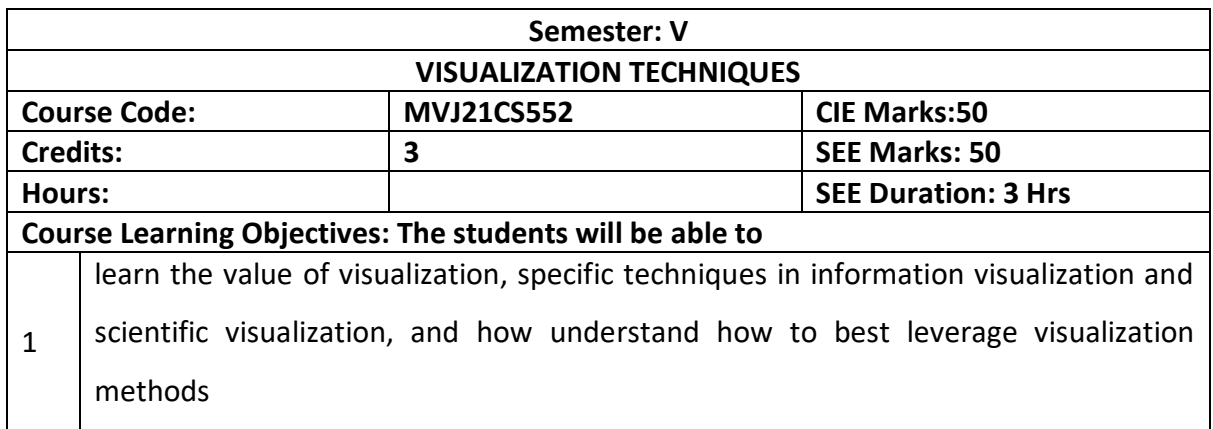

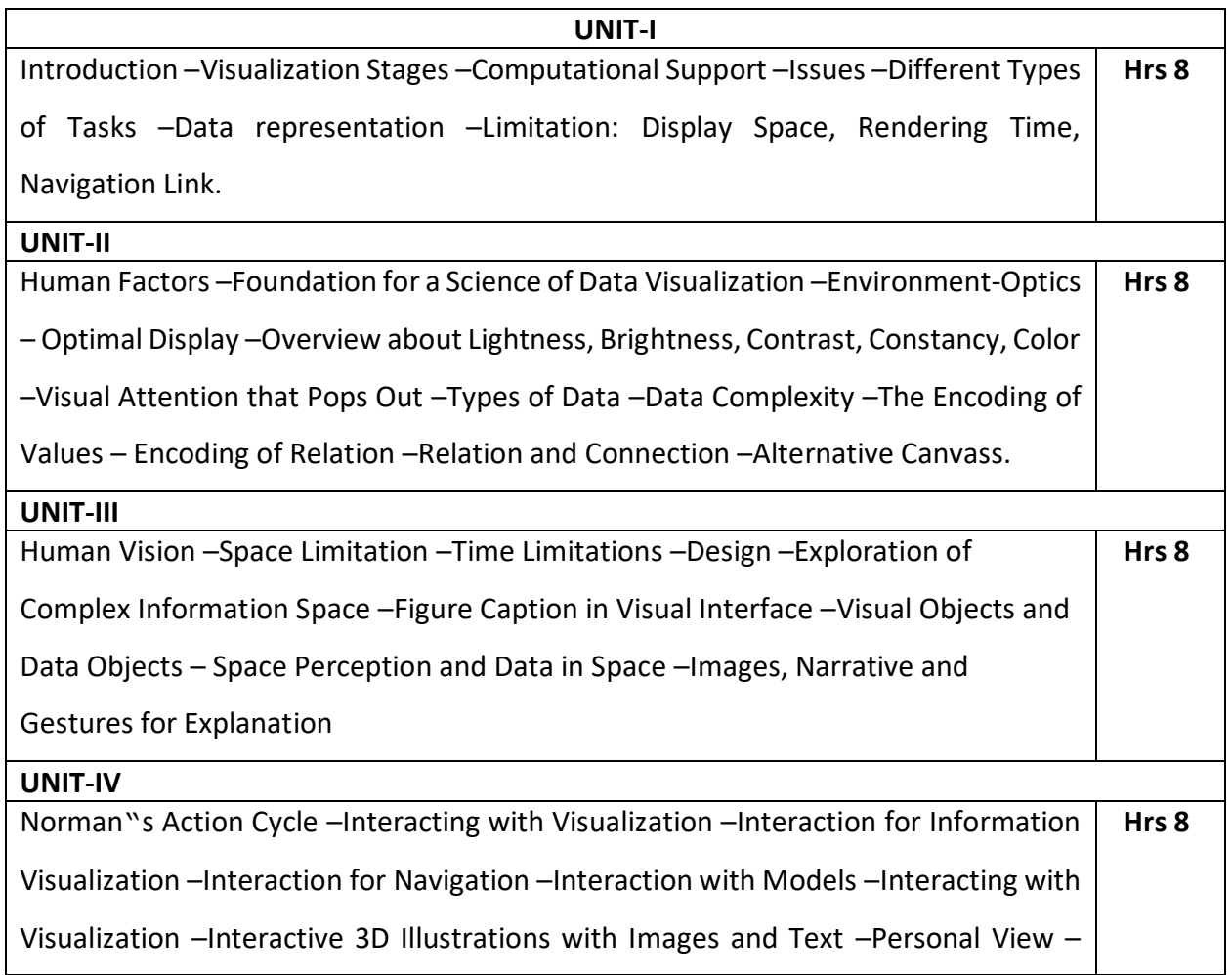

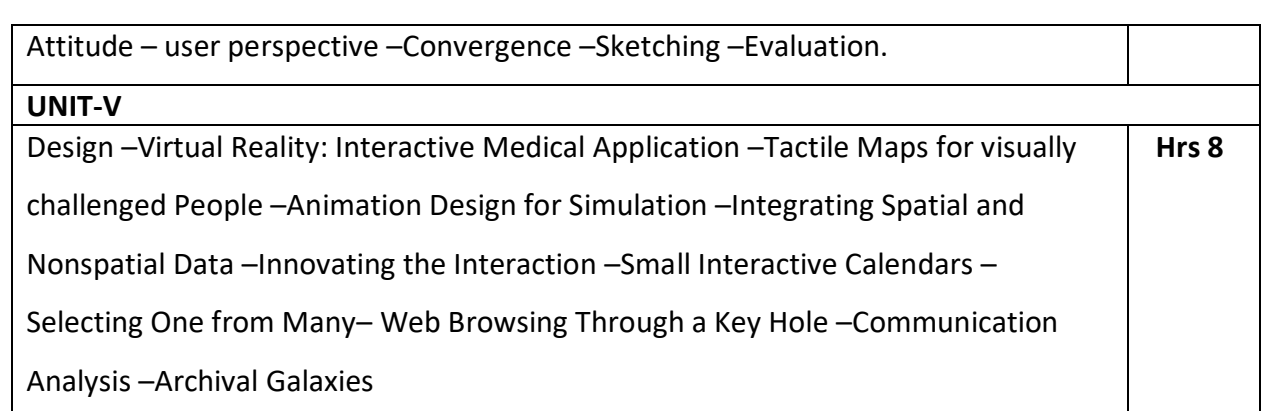

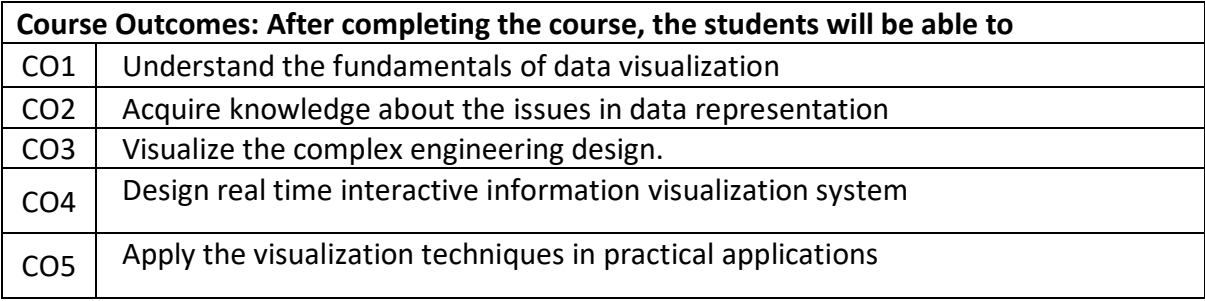

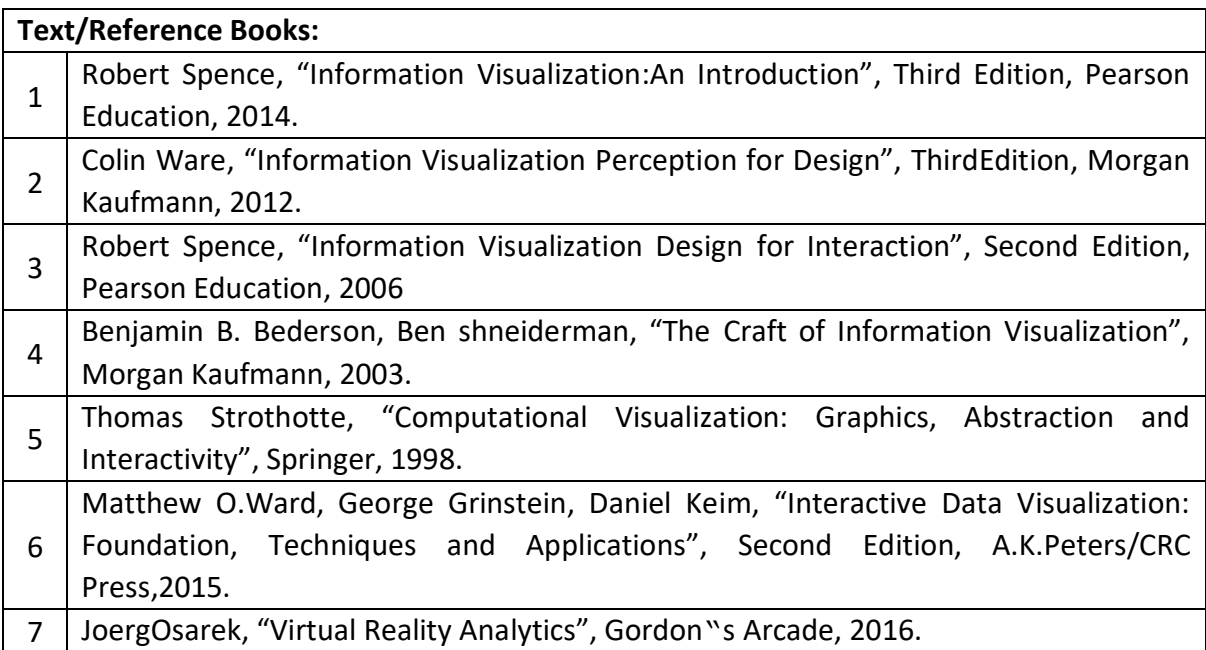

# **Theory for 50 Marks**

CIE is executed by way of quizzes (Q), tests (T) and assignments. A minimum of three quizzes are conducted along with tests. Test portion is evaluated for 50 marks and quiz is evaluated for 10 marks. Faculty may adopt innovative methods for conducting quizzes effectively. The number of quizzes may be more than three (conduct additional quizzes and take best three). The three tests are conducted for 50 marks each and the average of all the tests are calculated for 50. The marks for the assignments are 20 (2 assignments for 10 marks each). The marks

obtained in test, quiz and assignment are added to get marks out of 100 and report CIE for 50 marks.

### **Semester End Examination (SEE):**

#### **Total marks: 50+50=100**

**SEE** for 50 marks is executed by means of an examination. The Question paper for each course contains two parts, Part – A and Part – B. Part – A consists of objective type questions for 20 marks covering the entire syllabus. Part – B Students have to answer five questions, one from each unit for 16 marks adding up to 80 marks. Each main question may have a maximum of three sub divisions. Each unit will have internal choice in which both questions cover entire unit having same complexity in terms of COs and Bloom's taxonomy level.

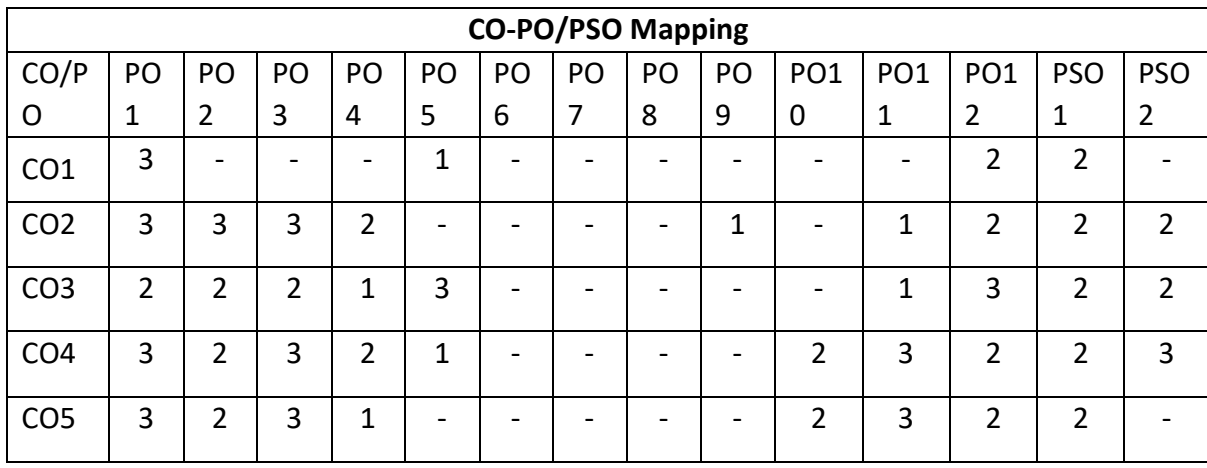

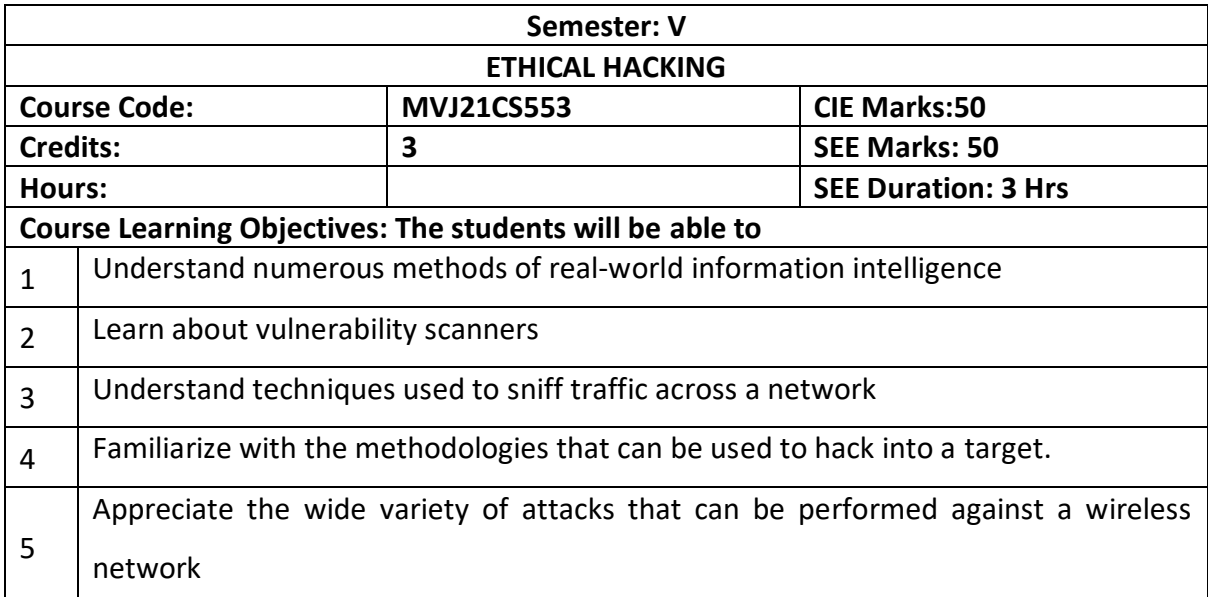

# **UNIT-I**

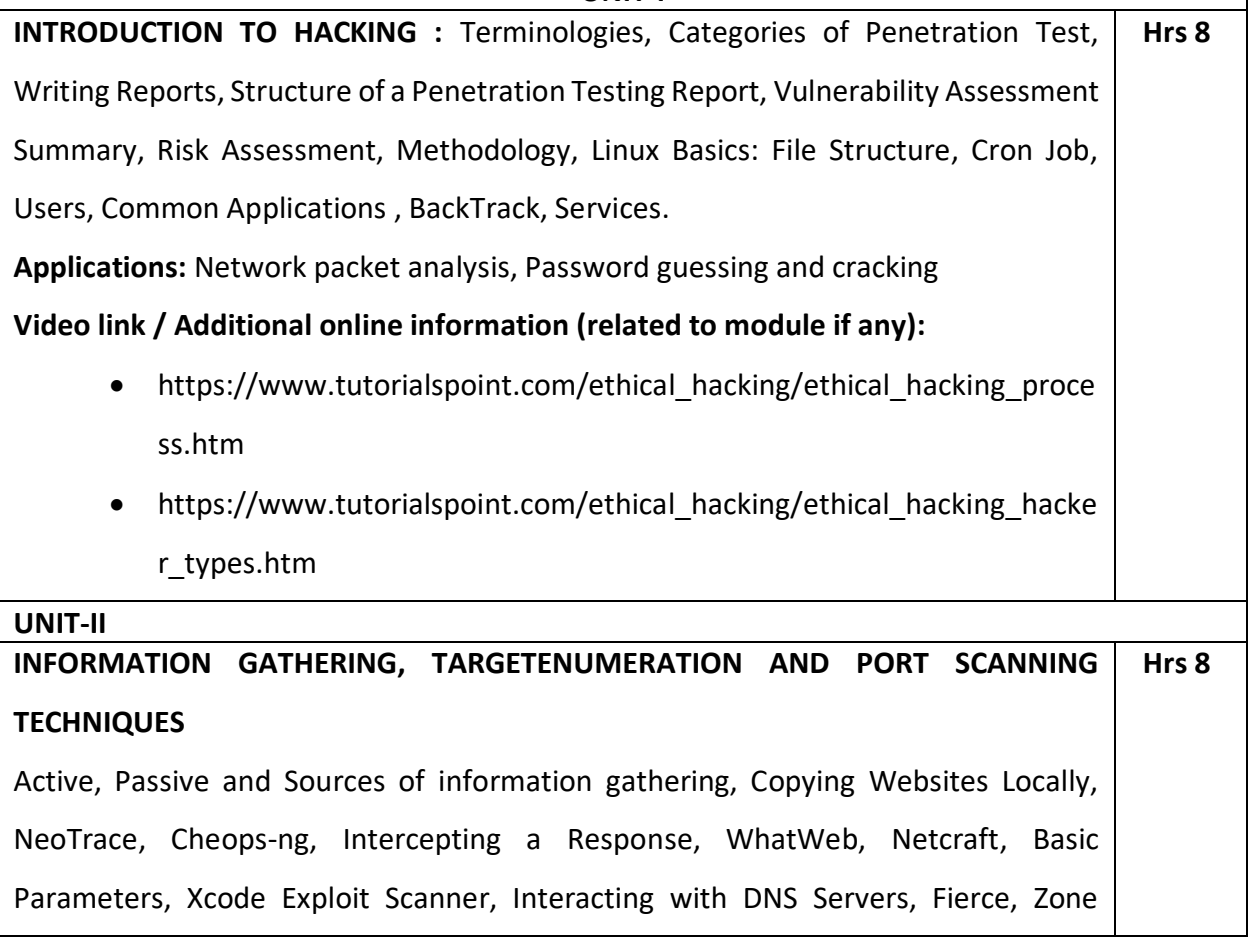

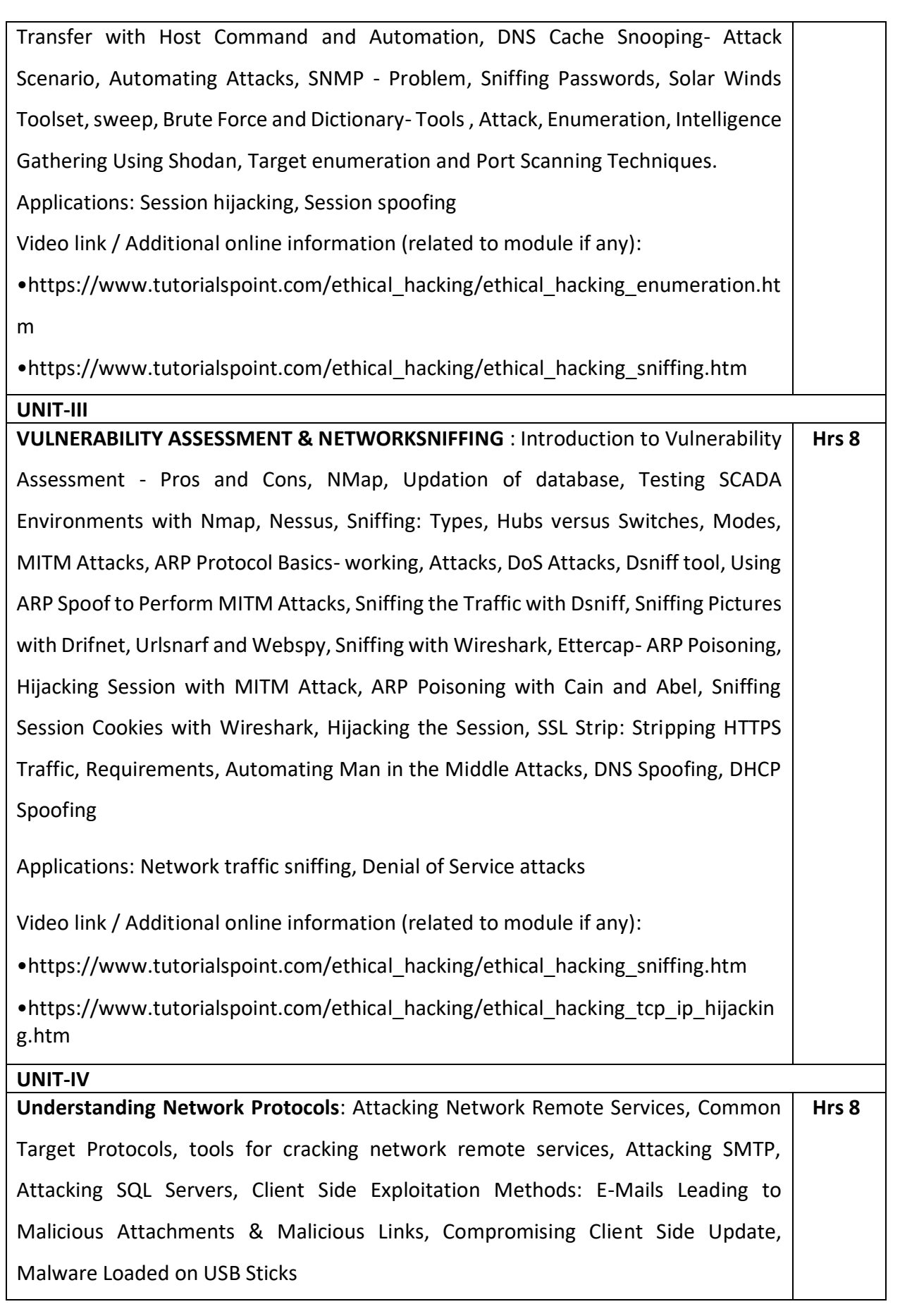

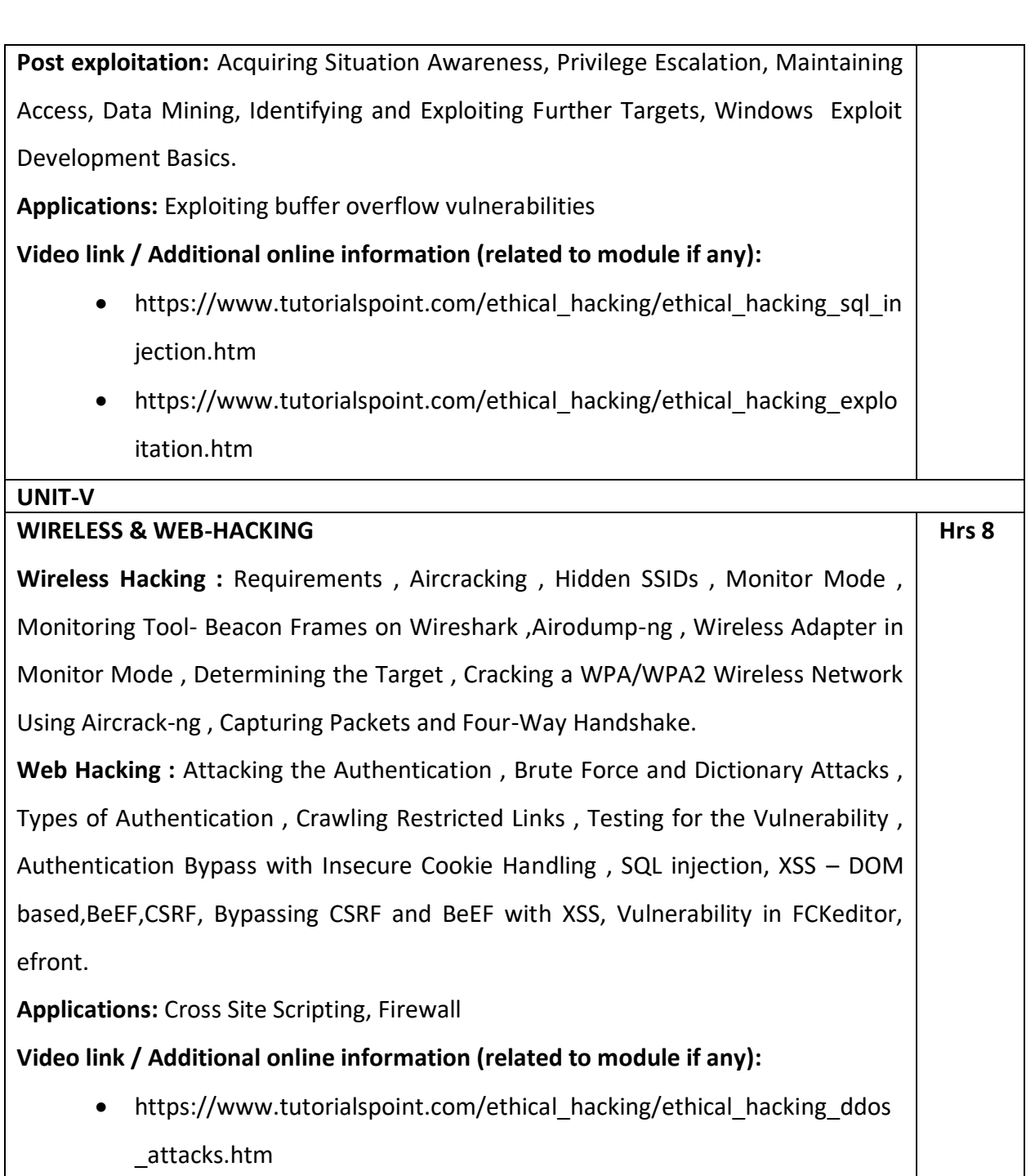

 [https://www.tutorialspoint.com/ethical\\_hacking/ethical\\_hacking\\_wirel](https://www.tutorialspoint.com/ethical_hacking/ethical_hacking_wireless.htm) [ess.htm](https://www.tutorialspoint.com/ethical_hacking/ethical_hacking_wireless.htm)

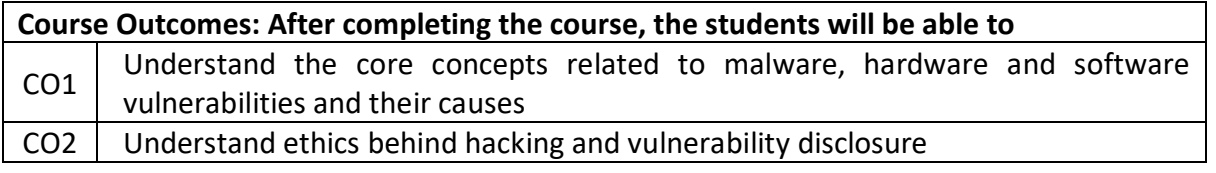

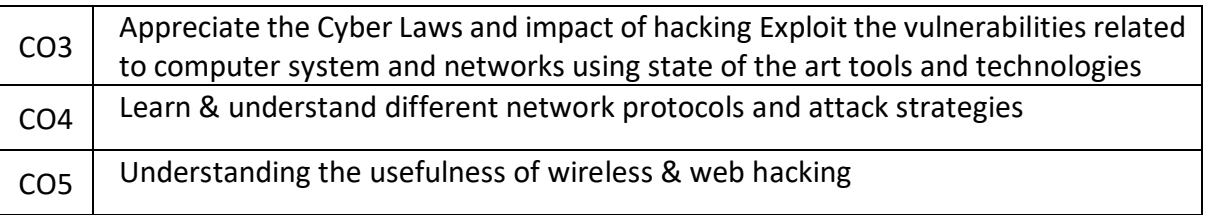

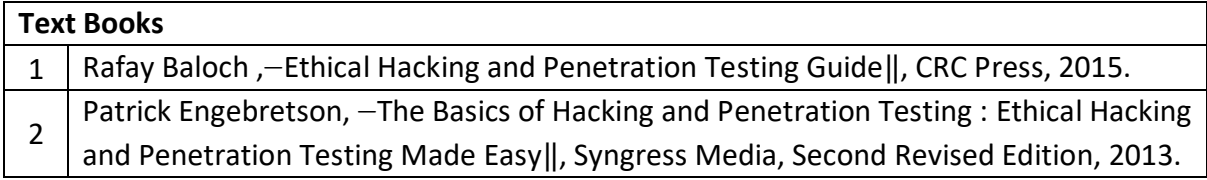

#### **Reference Books:**

1 | Michael T. Simpson, Kent Backman, James E. Corley, -Hands On Ethical Hacking

# **Continuous Internal Evaluation (CIE):**

#### **Theory for 50 Marks**

CIE is executed by way of quizzes (Q), tests (T) and assignments. A minimum of three quizzes are conducted along with tests. Test portion is evaluated for 50 marks and quiz is evaluated for 10 marks. Faculty may adopt innovative methods for conducting quizzes effectively. The number of quizzes may be more than three (conduct additional quizzes and take best three). The three tests are conducted for 50 marks each and the average of all the tests are calculated for 50. The marks for the assignments are 20 (2 assignments for 10 marks each). The marks obtained in test, quiz and assignment are added to get marks out of 100 and report CIE for 50 marks.

#### **Semester End Examination (SEE):**

#### **Total marks: 50+50=100**

**SEE** for 50 marks is executed by means of an examination. The Question paper for each course contains two parts, Part – A and Part – B. Part – A consists of objective type questions for 20 marks covering the entire syllabus. Part – B Students have to answer five questions, one from each unit for 16 marks adding up to 80 marks. Each main question may have a maximum of three sub divisions. Each unit will have internal choice in which both questions cover entire unit having same complexity in terms of COs and Bloom's taxonomy level.

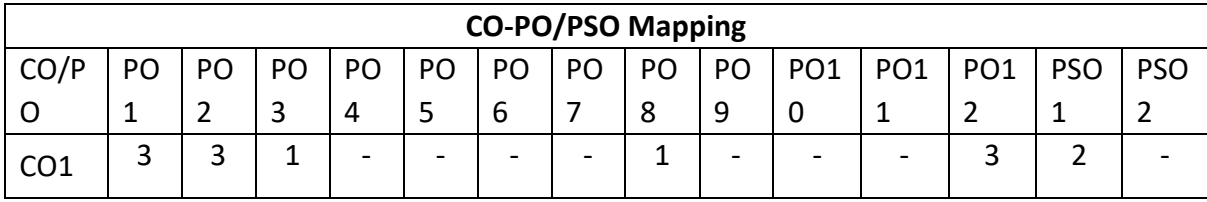

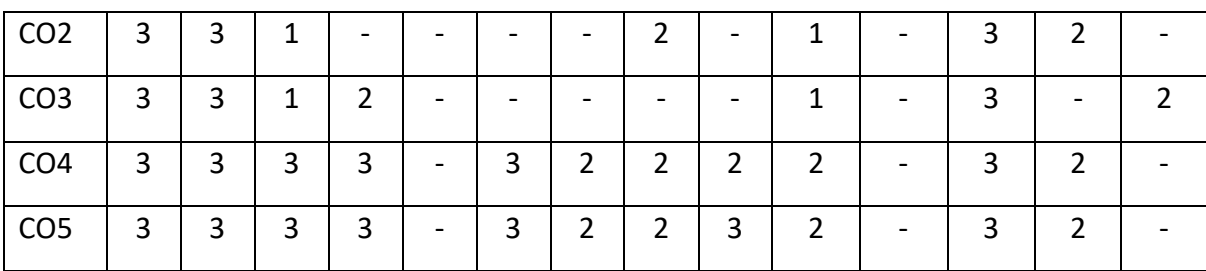

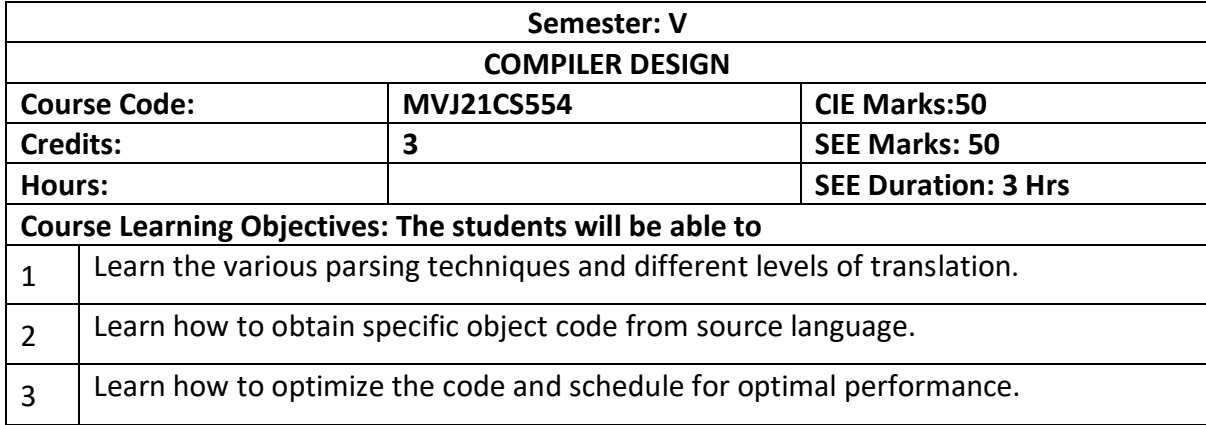

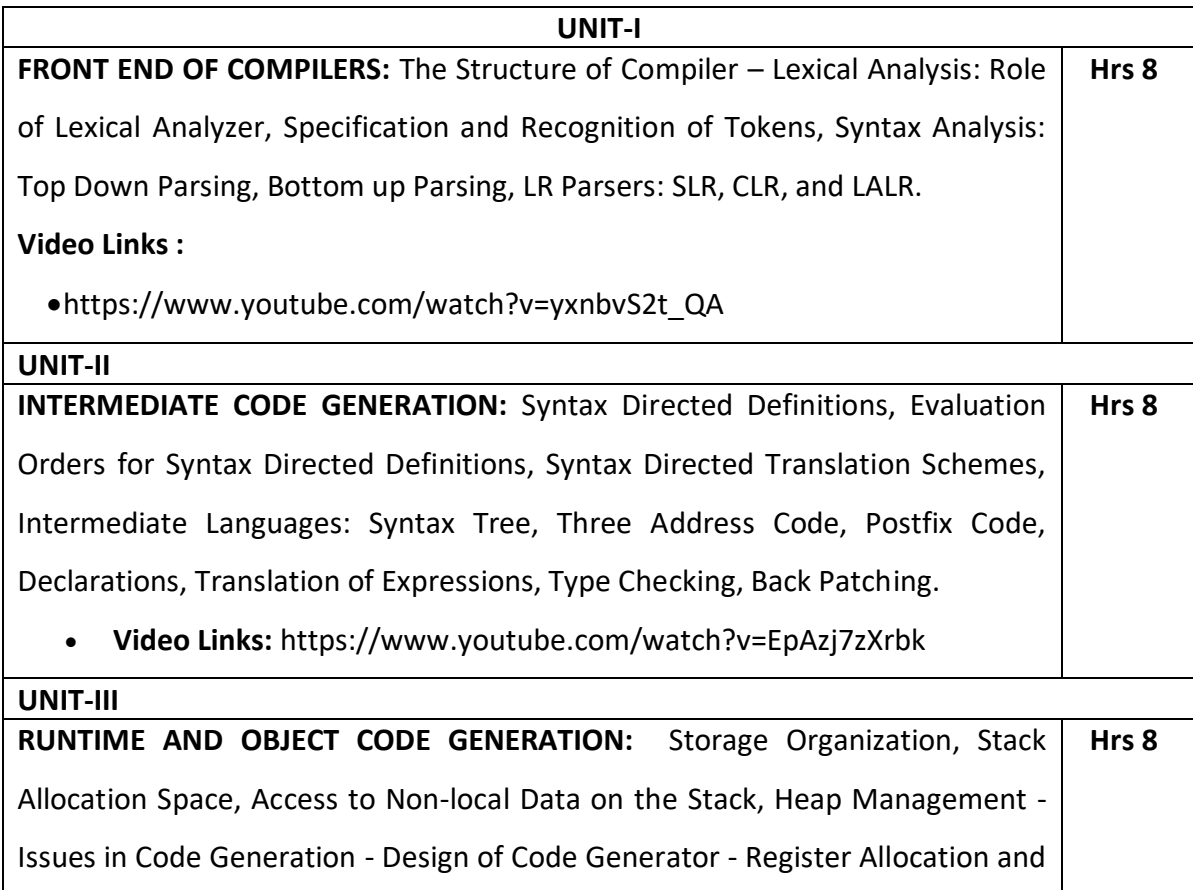

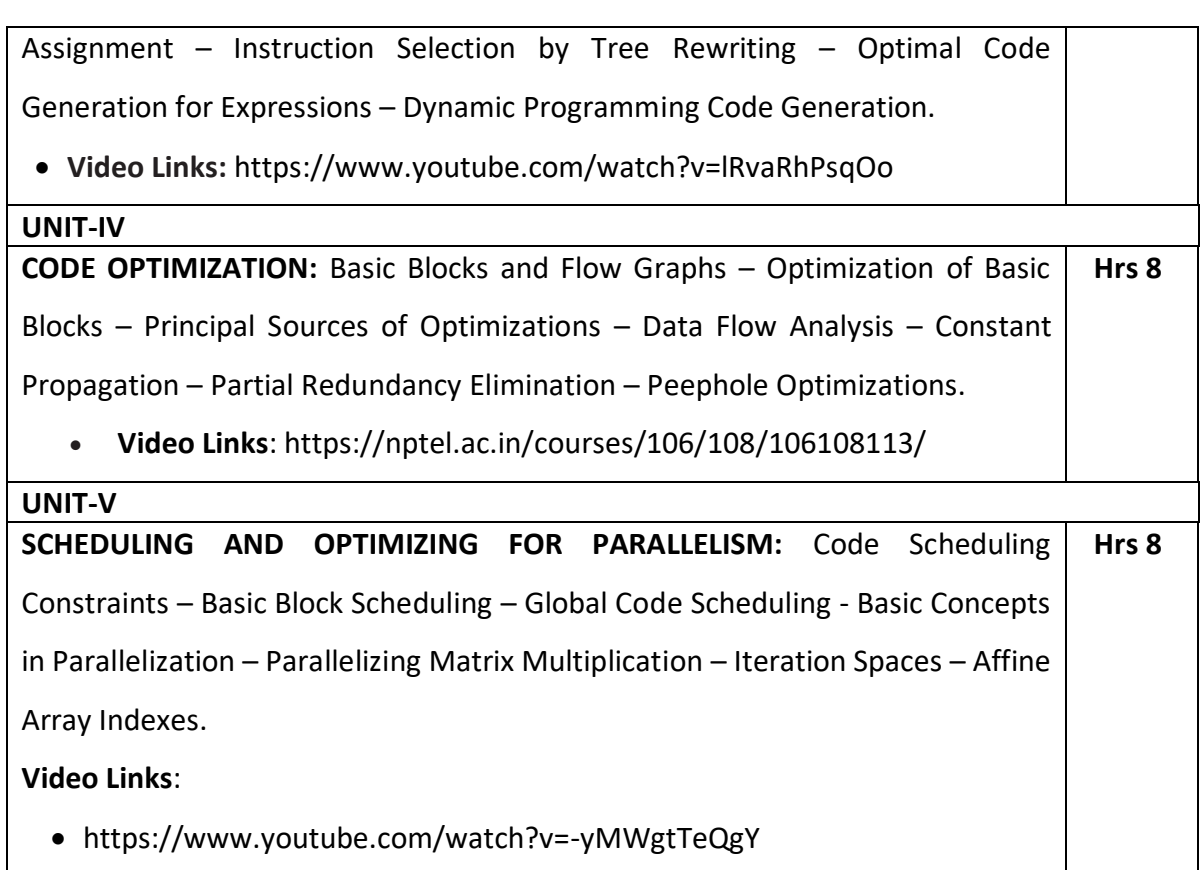

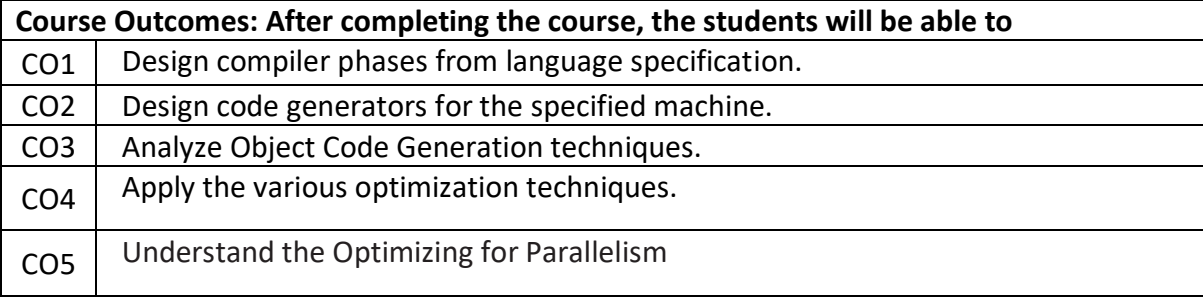

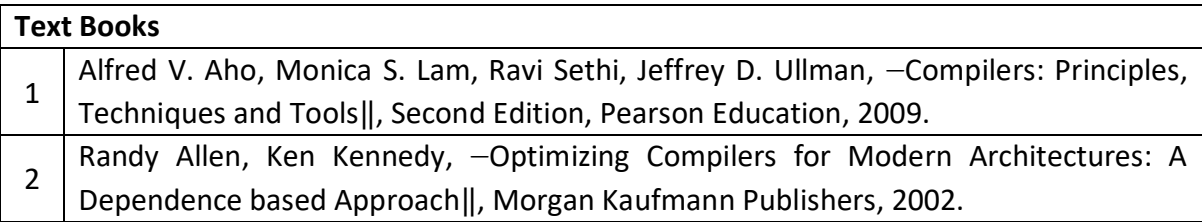

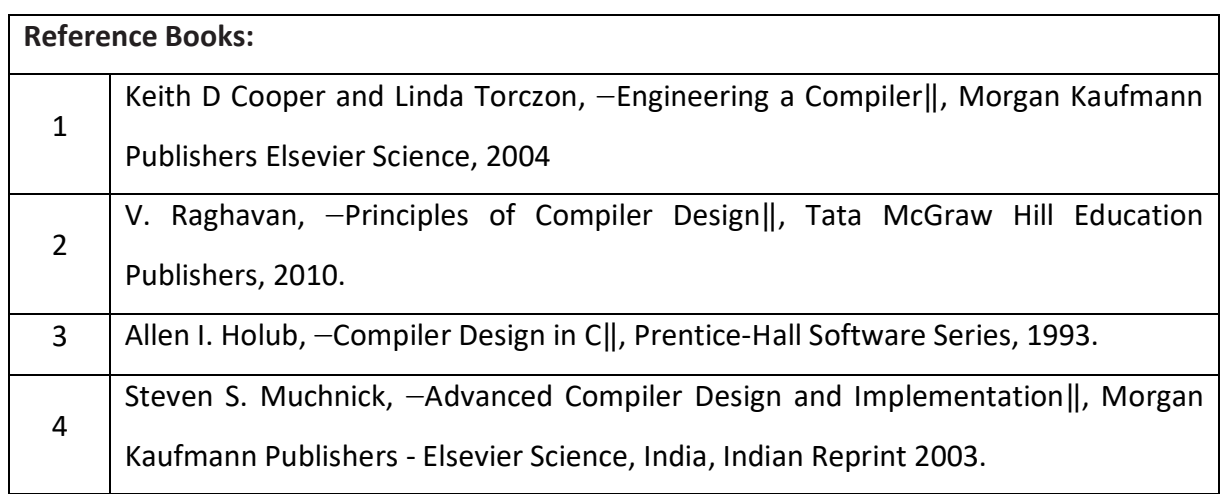

# **Theory for 50 Marks**

CIE is executed by way of quizzes (Q), tests (T) and assignments. A minimum of three quizzes are conducted along with tests. Test portion is evaluated for 50 marks and quiz is evaluated for 10 marks. Faculty may adopt innovative methods for conducting quizzes effectively. The number of quizzes may be more than three (conduct additional quizzes and take best three). The three tests are conducted for 50 marks each and the average of all the tests are calculated for 50. The marks for the assignments are 20 (2 assignments for 10 marks each). The marks obtained in test, quiz and assignment are added to get marks out of 100 and report CIE for 50 marks.

# **Semester End Examination (SEE):**

# **Total marks: 50+50=100**

**SEE** for 50 marks is executed by means of an examination. The Question paper for each course contains two parts, Part – A and Part – B. Part – A consists of objective type questions for 20 marks covering the entire syllabus. Part – B Students have to answer five questions, one from each unit for 16 marks adding up to 80 marks. Each main question may have a maximum of three sub divisions. Each unit will have internal choice in which both questions cover entire unit having same complexity in terms of COs and Bloom's taxonomy level.

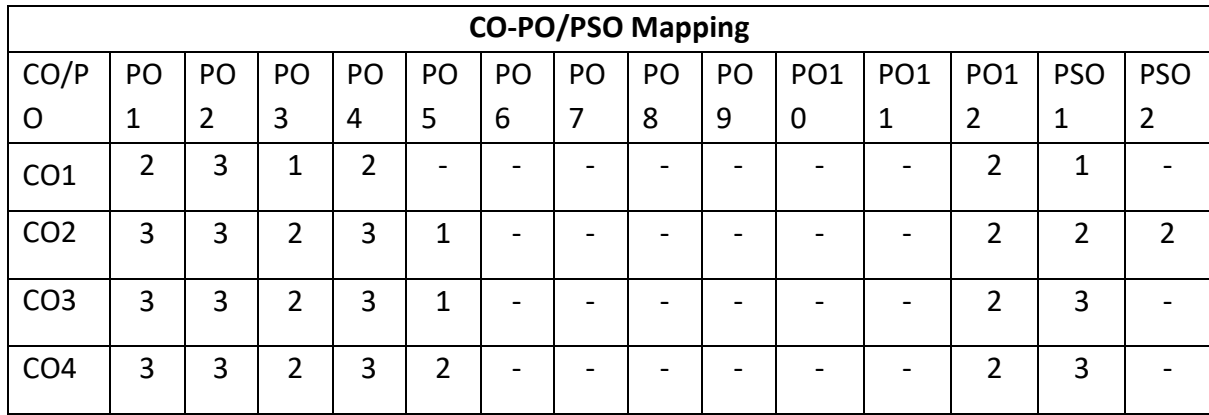

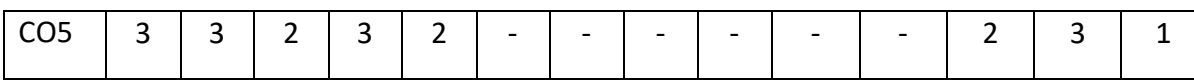

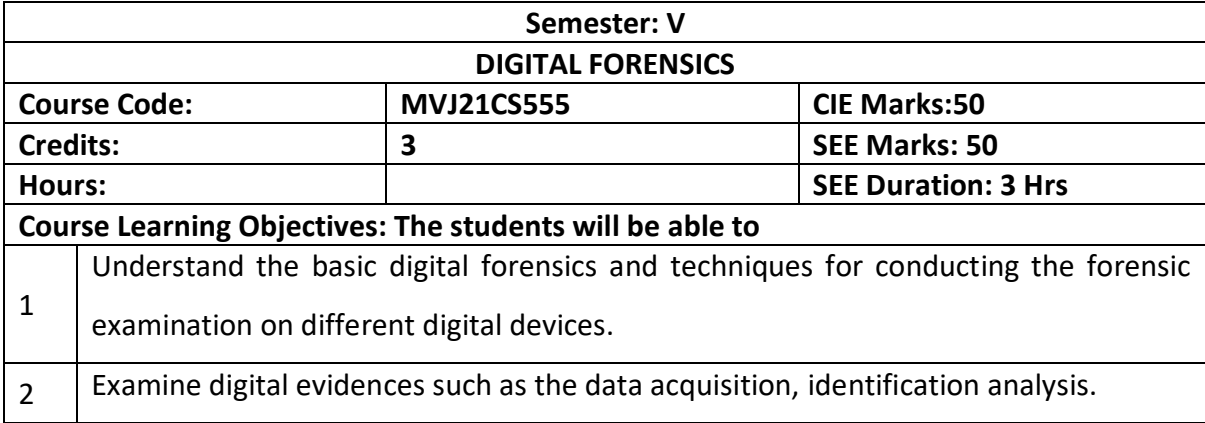

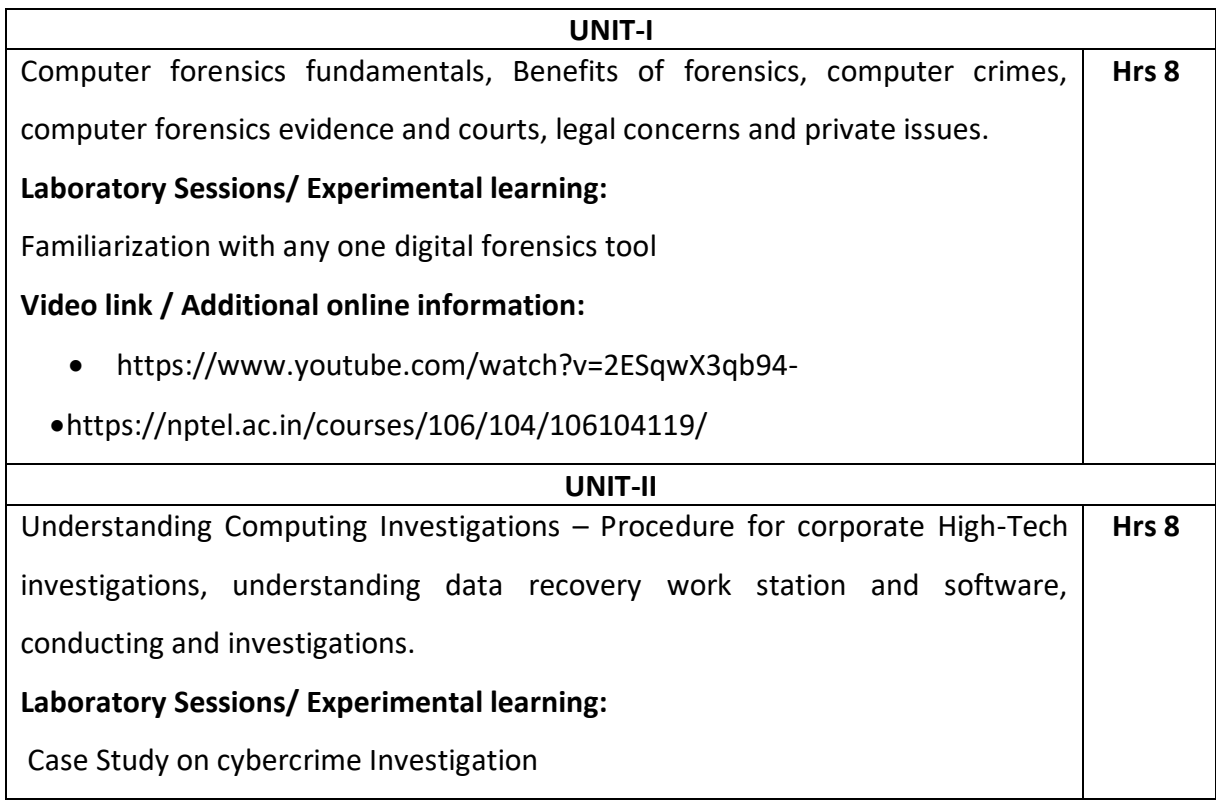

# **Video link / Additional online information:** [https://www.coursera.org/lecture/cyber-conflicts/introduction-to](https://www.coursera.org/lecture/cyber-conflicts/introduction-to-cybercrime-and-fundamental-issues-xndSq)[cybercrime-and-fundamental-issues-xndSq](https://www.coursera.org/lecture/cyber-conflicts/introduction-to-cybercrime-and-fundamental-issues-xndSq) <https://www.youtube.com/watch?v=VoeLc5295XU> <https://www.youtube.com/watch?v=l77AgiphUQo> **UNIT-III** Data acquisition- understanding storage formats and digital evidence, determining the best acquisition method, acquisition tools, validating data acquisitions, performing RAID data acquisitions, remote network acquisition tools, other forensics acquisitions tools. **Laboratory Sessions/ Experimental learning:** Studying different cases where IPR and laws are applied. **Video link / Additional online information:** <https://www.youtube.com/watch?v=qJ693ZlvceA> https://www.youtube.com/watch?v=6vNxslcf9AE  **Hrs 8 UNIT-IV** Processing crimes and incident scenes, securing a computer incident or crime, seizing digital evidence at scene, storing digital evidence, obtaining digital hash, reviewing case. **Laboratory Sessions/ Experimental learning:** Case study on protection of copyright on cyberspace **Video link / Additional online information:** <https://nptel.ac.in/courses/109/105/109105112/> <https://nptel.ac.in/courses/109/105/109105112/> https://nptel.ac.in/courses/106/106/106106129/  **Hrs 8 UNIT-V** Current computer forensics tools- software, hardware tools, validating and testing forensic software, addressing data-hiding techniques, performing remote acquisitions, E-Mail investigations- investigating email crime and violations, understanding E-Mail servers, specialized E-Mail forensics tool. **Laboratory Sessions/ Experimental learning:**Email Forensics  **Hrs 8**

**Video link / Additional online information:**

- <https://www.lawctopus.com/video-lectures-law-sudhir-law-review/>
- <https://www.youtube.com/watch?v=wV2OiOM3q3k>

# **Course Outcomes: After completing the course, the students will be able to** CO1 Analyze Computer Crime and Criminals and Liturgical Procedures  $CO2$  | Apply the laws and regulations to the applications  $CO3$  Analyze the email tracking cyber applications  $CO4$  Understanding the protection of Intellectual Property Rights  $CO<sub>5</sub>$  To be well-trained as next-generation computer crime investigators.

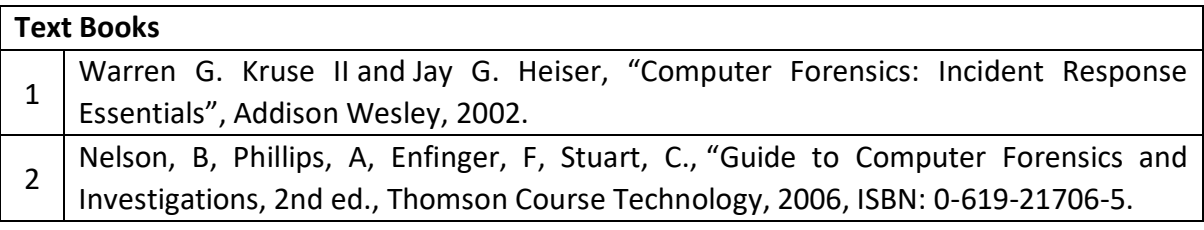

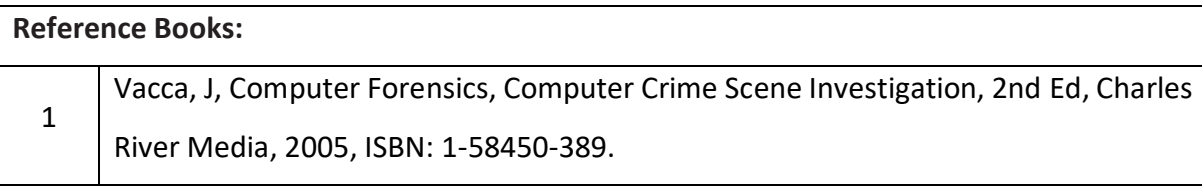

# **Continuous Internal Evaluation (CIE):**

# **Theory for 50 Marks**

CIE is executed by way of quizzes (Q), tests (T) and assignments. A minimum of three quizzes are conducted along with tests. Test portion is evaluated for 50 marks and quiz is evaluated for 10 marks. Faculty may adopt innovative methods for conducting quizzes effectively. The number of quizzes may be more than three (conduct additional quizzes and take best three). The three tests are conducted for 50 marks each and the average of all the tests are calculated for 50. The marks for the assignments are 20 (2 assignments for 10 marks each). The marks obtained in test, quiz and assignment are added to get marks out of 100 and report CIE for 50 marks.

# **Semester End Examination (SEE): Total marks: 50+50=100**

**SEE** for 50 marks is executed by means of an examination. The Question paper for each course contains two parts, Part – A and Part – B. Part – A consists of objective type questions for 20 marks covering the entire syllabus. Part – B Students have to answer five questions, one from each unit for 16 marks adding up to 80 marks. Each main question may have a maximum of three sub divisions. Each unit will have internal choice in which both questions cover entire unit having same complexity in terms of COs and Bloom's taxonomy level.

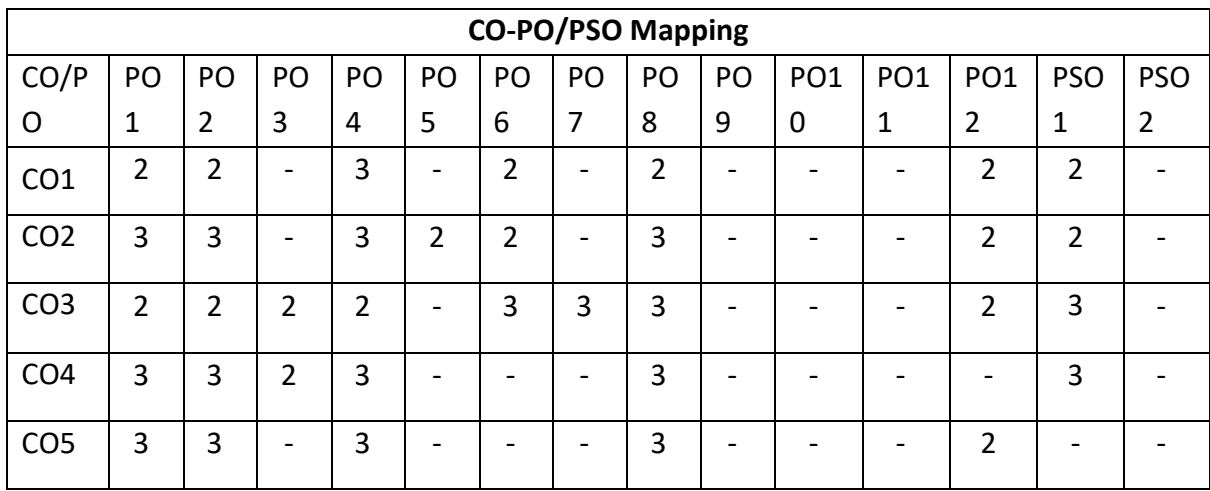

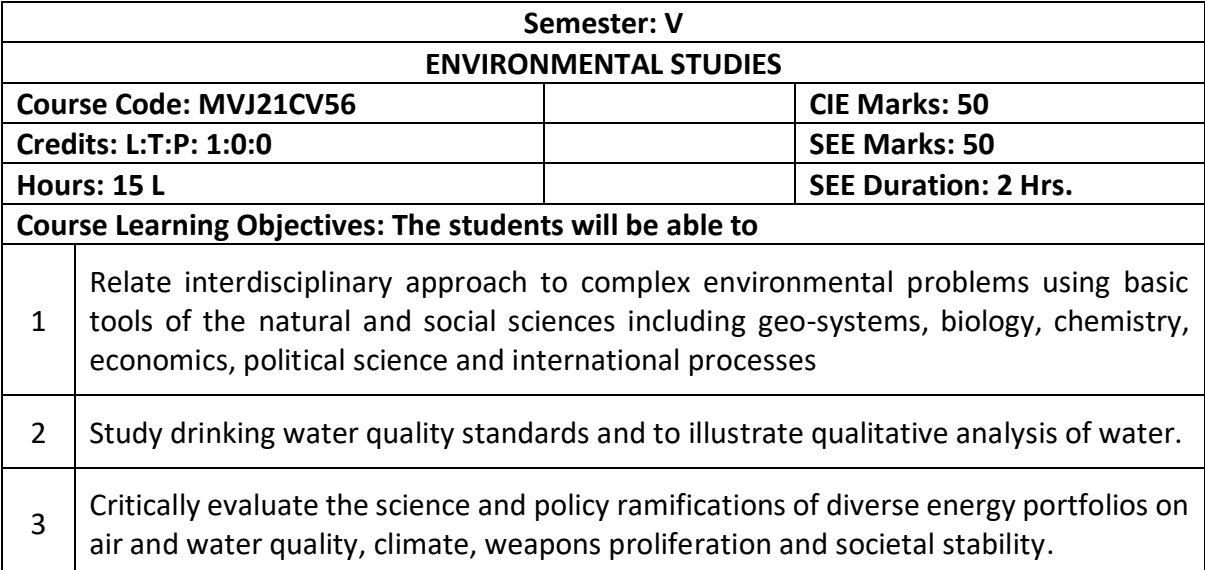

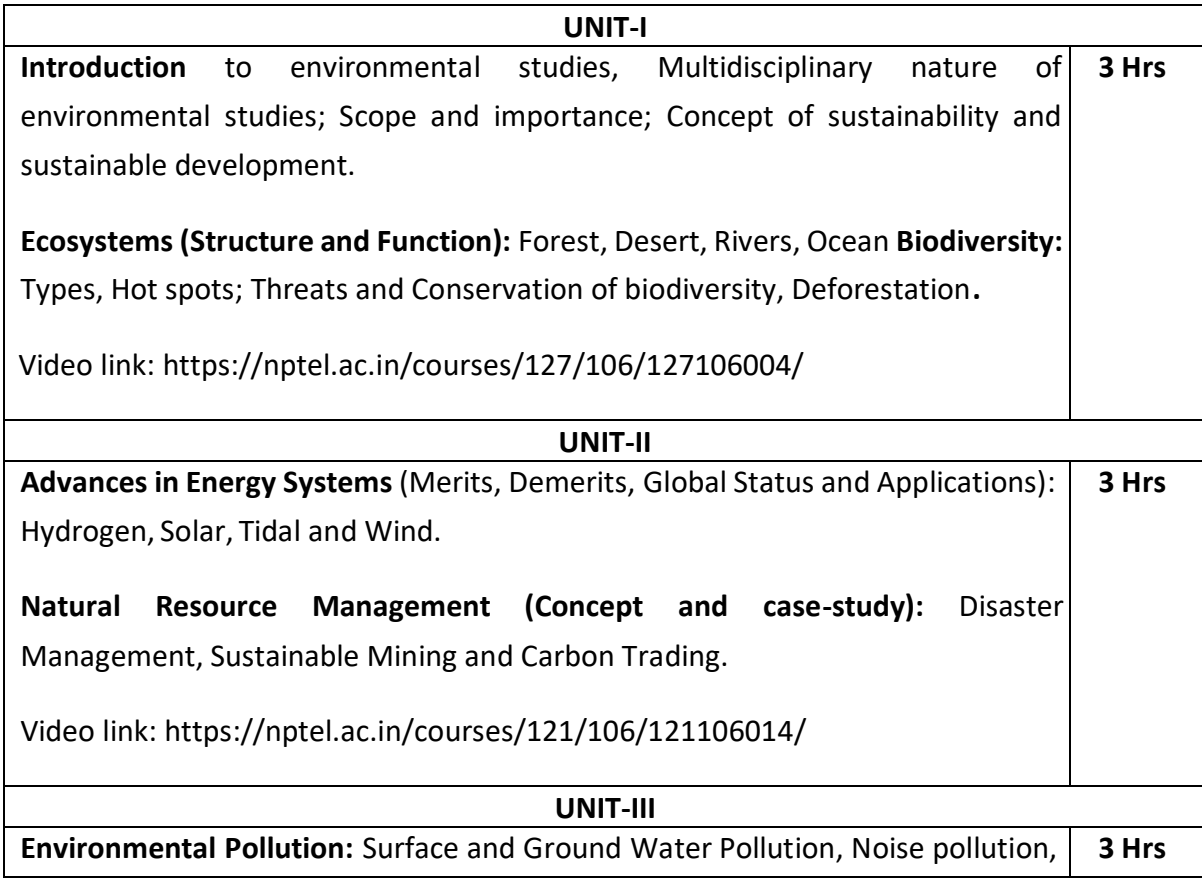

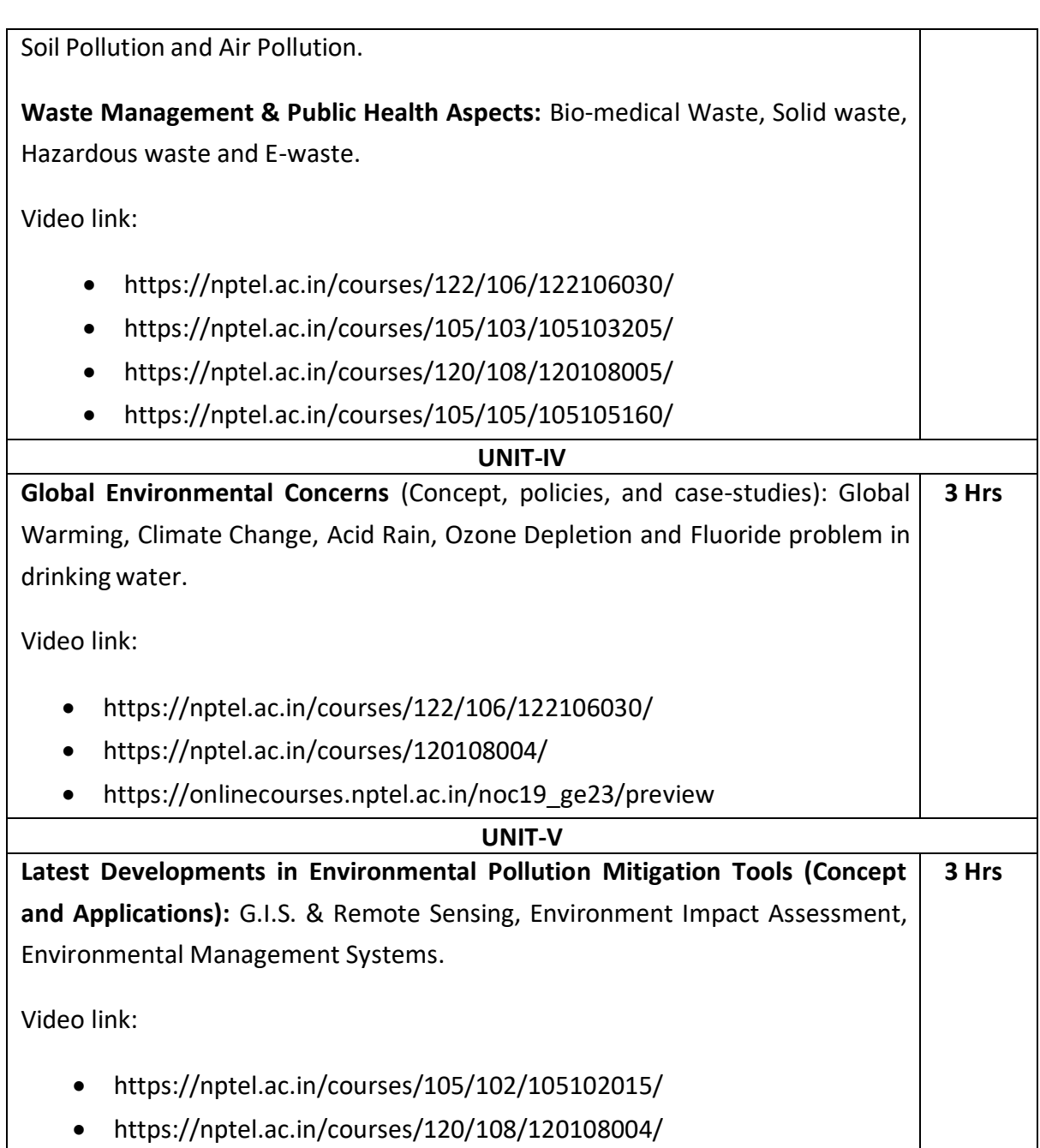

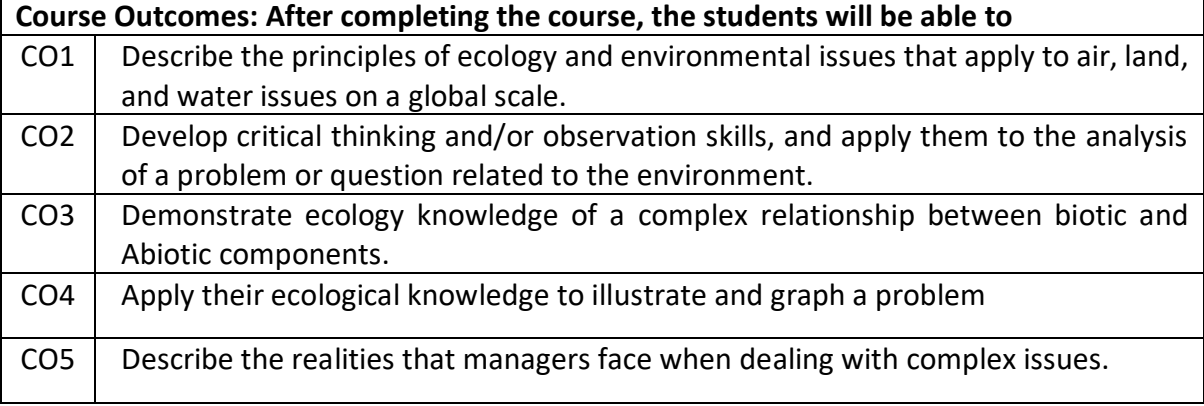

#### **Reference Books**

- **1.** Principals of Environmental Science and Engineering, Raman Siva kumar, Cengage learning, Singapur, 2<sup>nd</sup> Edition, 2005.
- **2.** Environmental Science working with the Earth G.Tyler Miller Jr. Thomson Brooks /Cole,  $11<sup>th</sup>$  Edition, 2006
- **3.** Textbook of Environmental and Ecology, Pratiba Singh, Anoop Singh & Piyush Malaviya, ACME Learning Pvt. Ltd. New Delhi, 1<sup>st</sup> Edition.

# **Continuous Internal Evaluation (CIE):**

# **Theory for 50 Marks**

CIE for 50 marks, executed by way of tests (T) and assignments. A minimum of three quizzes are conducted along with tests. Test portion is evaluated for 40 marks and assignment is evaluated for 10 marks. The three tests are conducted for 40 marks each and the average of all the tests are calculated for 40. The marks for the assignments are 10 (2 assignments for 5 marks each). The marks obtained in test and assignment are added and report CIE for 50 marks.

# **Semester End Examination (SEE):**

**SEE** for 50 marks, executed by means of an examination. The Question paper contains objective type questions for 100 marks covering the entire syllabus having same complexity in terms of COs and Bloom's taxonomy level.

#### **Total marks: 50+50=100**

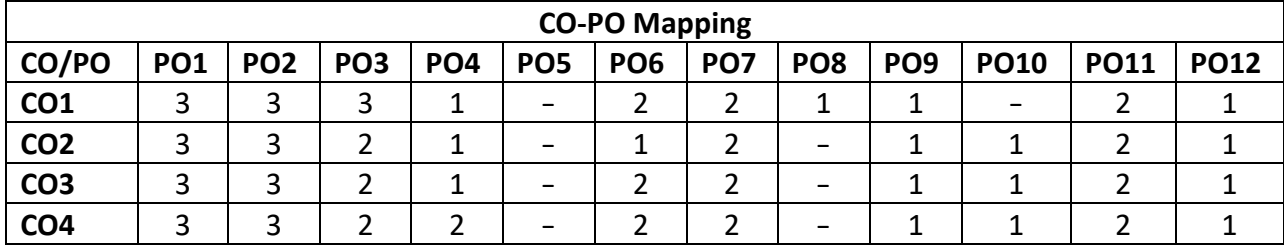

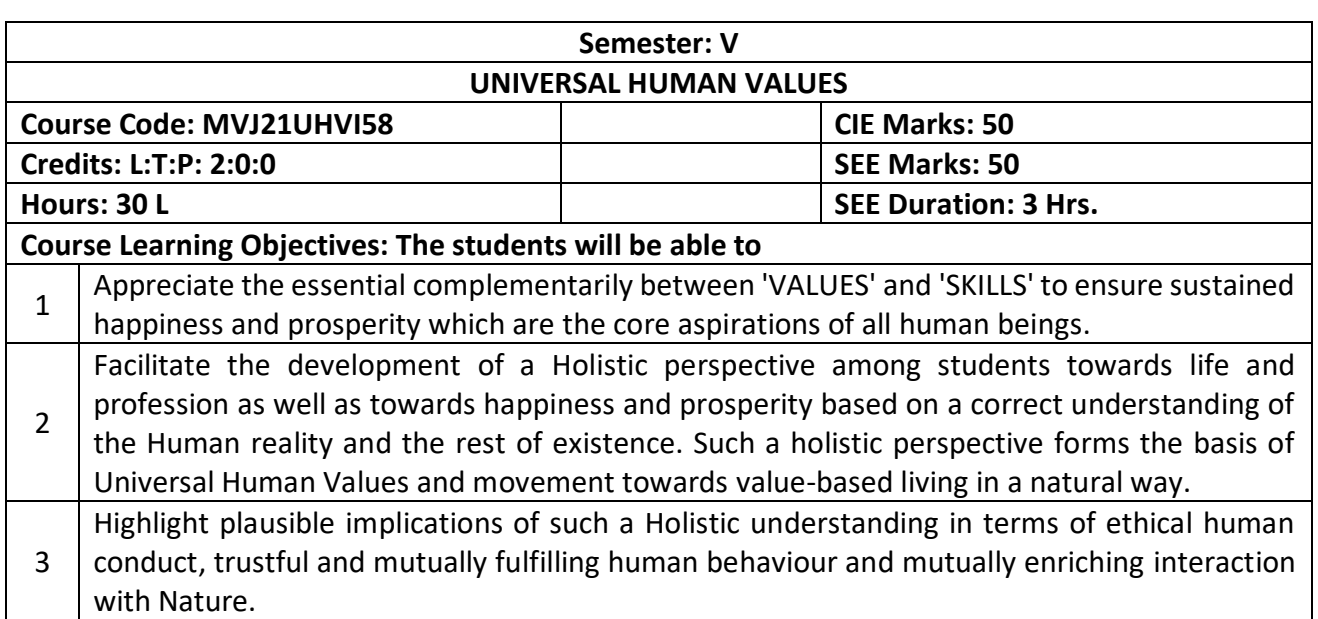

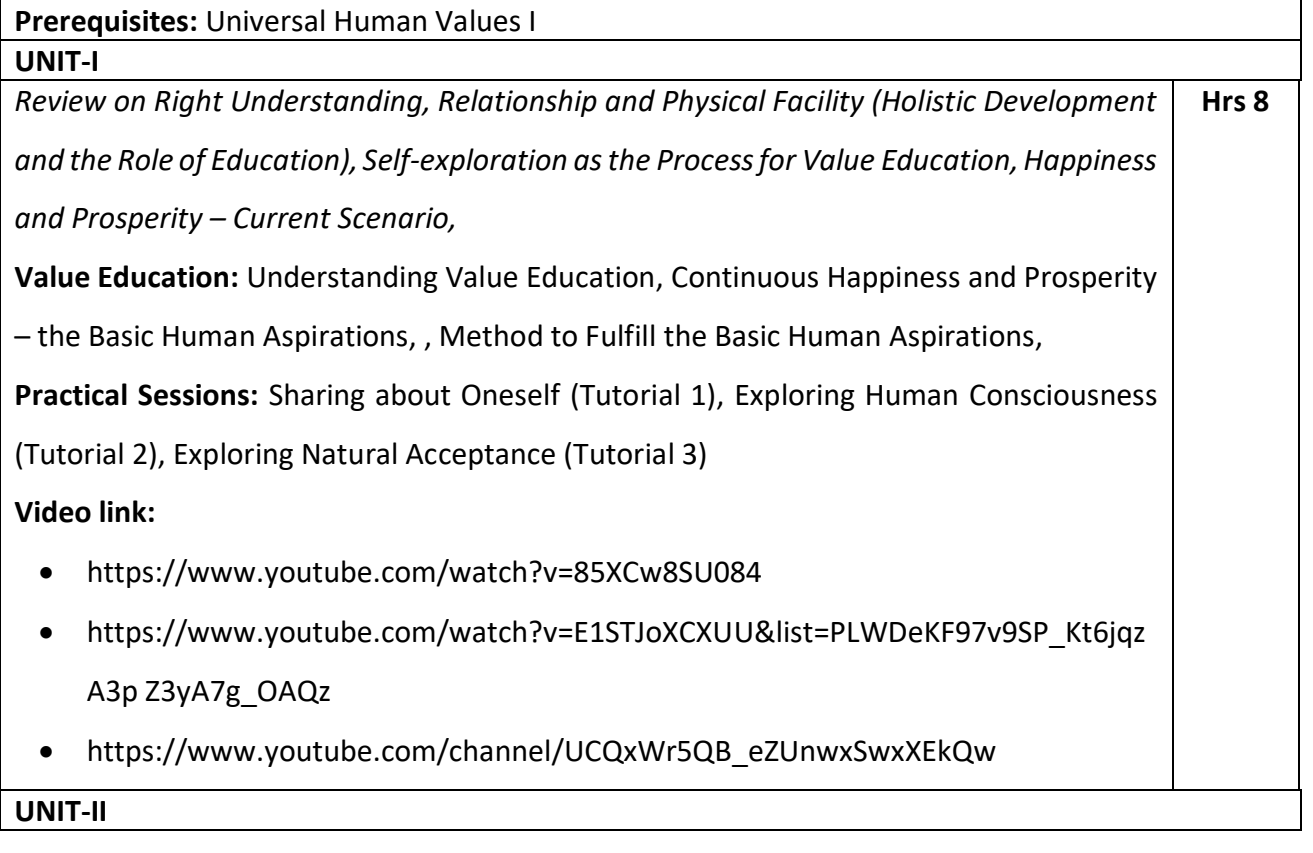

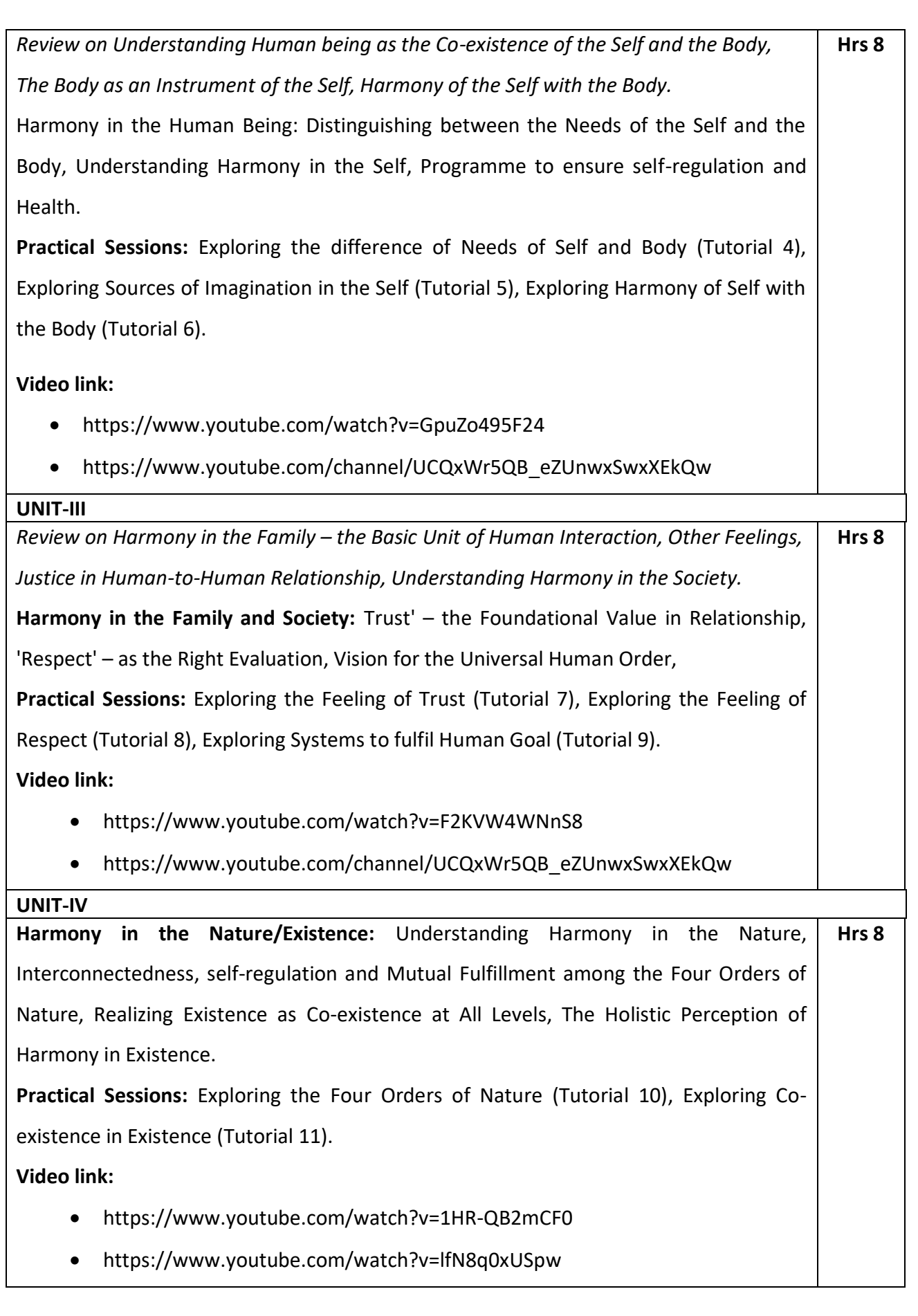

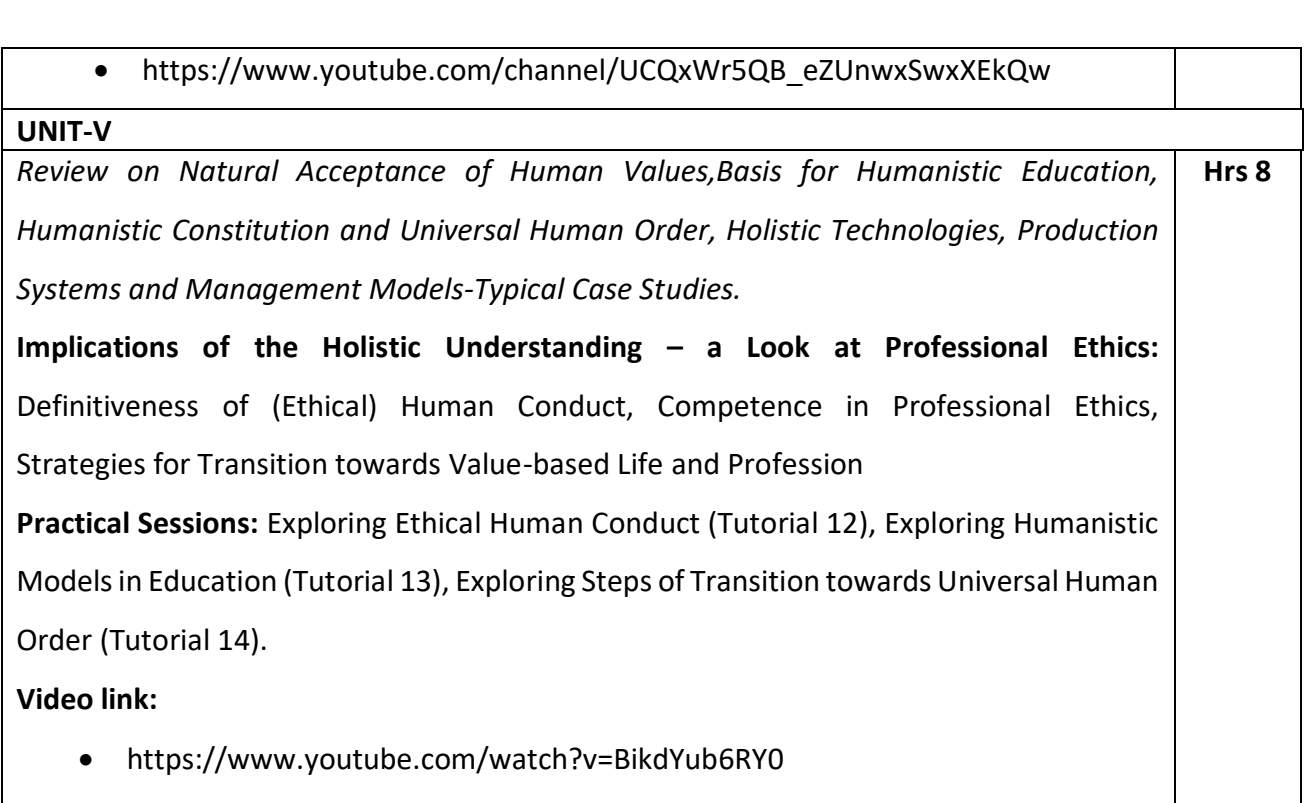

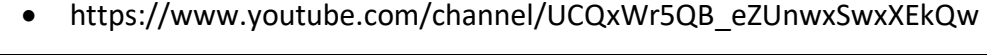

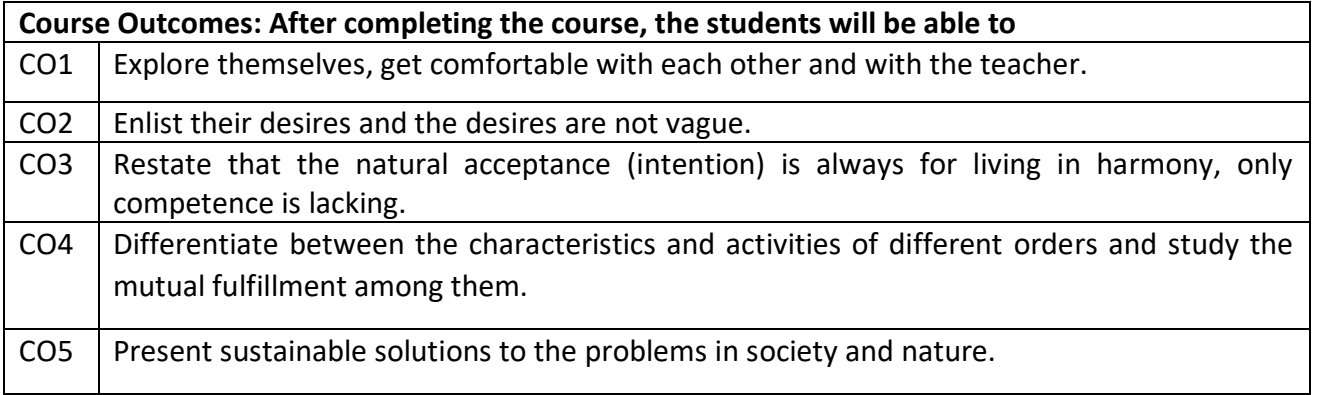

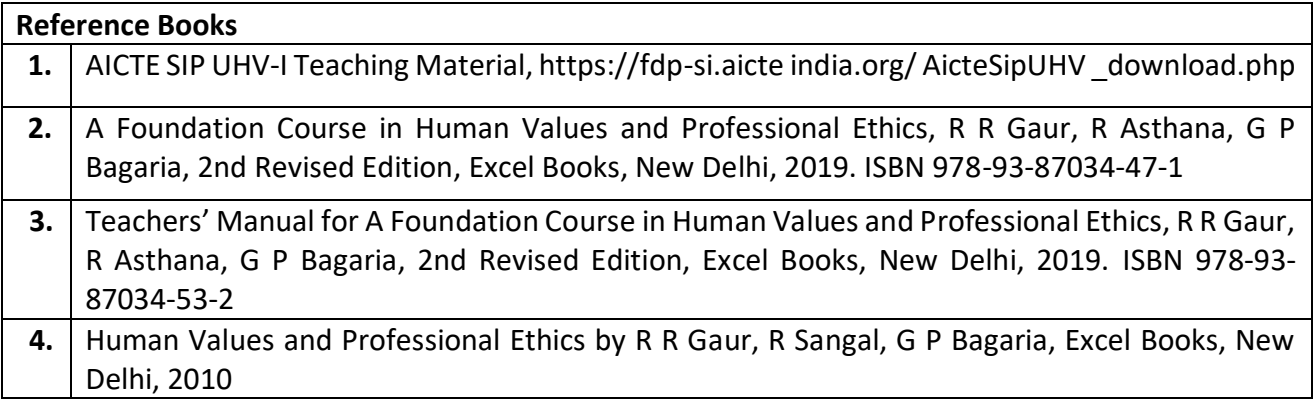

CIE for 50 marks is executed by way of quizzes (Q), tests (T) and assignments. A minimum of three quizzes are conducted along with tests. Test portion is evaluated for 50 marks and quiz is evaluated for 10 marks. Faculty may adopt innovative methods for conducting quizzes effectively. The number of quizzes may be more than three (conduct additional quizzes and take best three). The three tests are conducted for 50 marks each and the average of all the tests are calculated for 50. The marks for the assignments are 20 (2 assignments for 10 marks each). The marks obtained in test, quiz and assignment are added to get marks out of 100 and report CIE for 50 marks.

#### **Semester End Examination (SEE):**

SEE for 50 marks is executed by means of an examination. The Question paper for each course contains two parts, Part  $-$  A and Part  $-$  B. Part  $-$  A consists of objective type questions for 20 marks covering the entire syllabus. Part – B Students have to answer five questions, one from each unit for 16 marks adding up to 80 marks. Each main question may have a maximum of three sub divisions. Each unit will have internal choice in which both questions cover entire unit having same complexity in terms of COs and Bloom's taxonomy level.

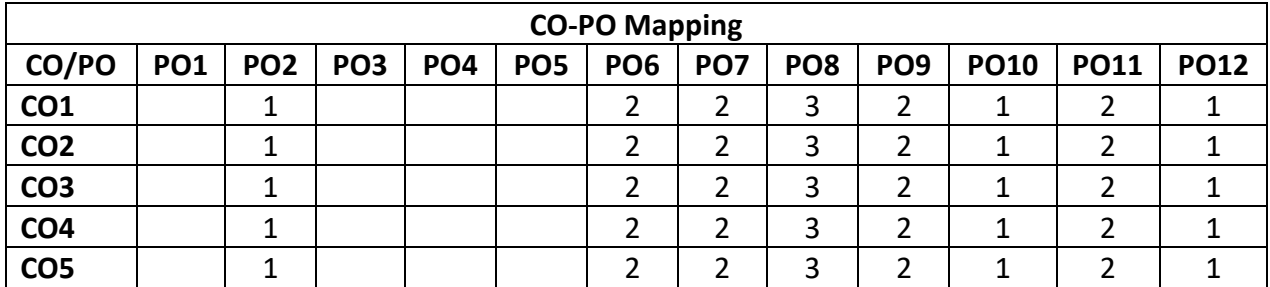

#### **Total marks: 50+50=100**